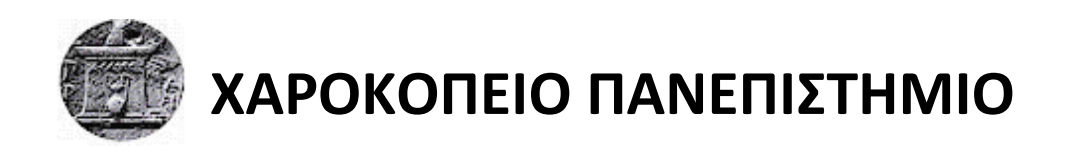

ΣΧΟΛΗ ΨΗΦΙΑΚΗΣ ΤΕΧΝΟΛΟΓΙΑΣ ΤΜΗΜΑ ΠΛΗΡΟΦΟΡΙΚΗΣ ΚΑΙ ΤΗΛΕΜΑΤΙΚΗΣ ΠΡΟΓΡΑΜΜΑ ΜΕΤΑΠΤΥΧΙΑΚΩΝ ΣΠΟΥΔΩΝ: ΠΛΗΡΟΦΟΡΙΚΗ ΚΑΙ ΤΗΛΕΜΑΤΙΚΗ ΚΑΤΕΥΘΥΝΣΗ: ΤΕΧΝΟΛΟΓΙΕΣ ΚΑΙ ΕΦΑΡΜΟΓΕΣ ΙΣΤΟΥ

# **«Πιλοτική Εφαρμογή για την Διαχείριση Δεδομένων IoT τεχνολογιών»**

# Διπλωματική Εργασία

# **Αλαμάνος Νικόλαος**

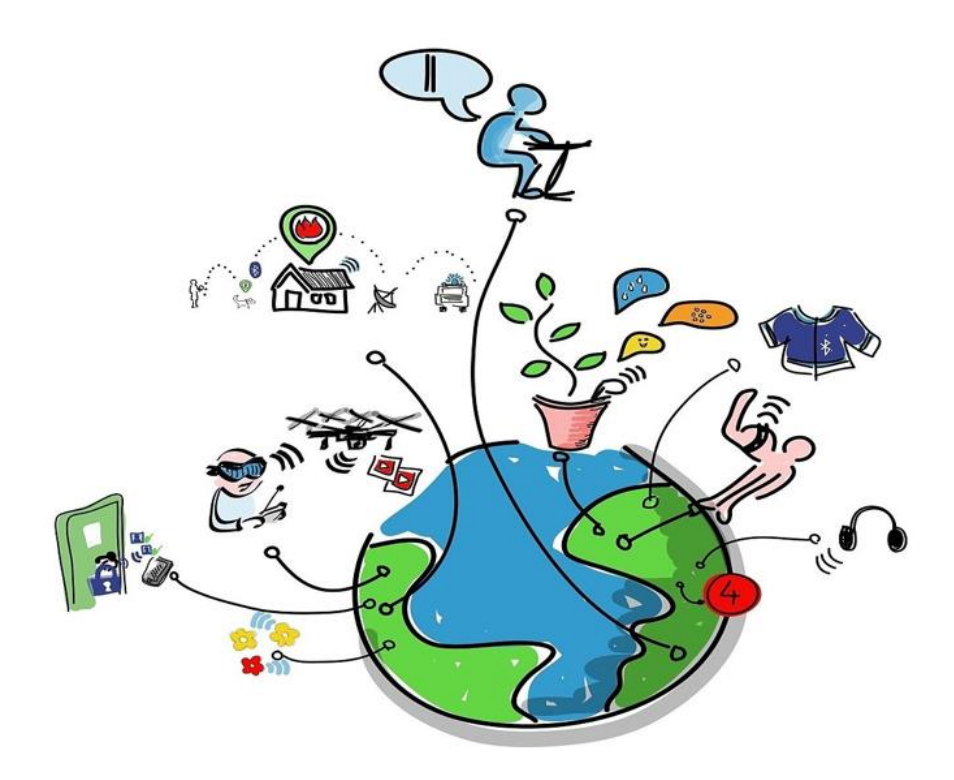

Αθήνα, 2018

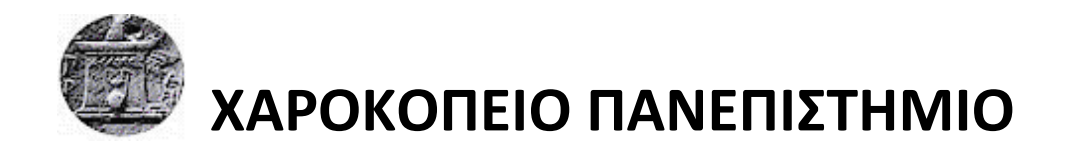

ΣΧΟΛΗ ΨΗΦΙΑΚΗΣ ΤΕΧΝΟΛΟΓΙΑΣ ΤΜΗΜΑ ΠΛΗΡΟΦΟΡΙΚΗΣ ΚΑΙ ΤΗΛΕΜΑΤΙΚΗΣ ΠΡΟΓΡΑΜΜΑ ΜΕΤΑΠΤΥΧΙΑΚΩΝ ΣΠΟΥΔΩΝ: ΠΛΗΡΟΦΟΡΙΚΗ ΚΑΙ ΤΗΛΕΜΑΤΙΚΗ ΚΑΤΕΥΘΥΝΣΗ: ΤΕΧΝΟΛΟΓΙΕΣ ΚΑΙ ΕΦΑΡΜΟΓΕΣ ΙΣΤΟΥ

# **Τριμελής Εξεταστική Επιτροπή**

# **Μιχαλακέλης Χρήστος (Επιβλέπων) Επίκουρος Καθηγητής, Τμήμα Πληροφορικής και Τηλεματικής, Χαροκόπειο Πανεπιστήμιο**

**Νικολαΐδου Μάρα Καθηγήτρια, Τμήμα Πληροφορικής και Τηλεματικής, Χαροκόπειο Πανεπιστήμιο**

**Καμαλάκης Θωμάς Αναπληρωτής Καθηγητής, Τμήμα Πληροφορικής και Τηλεματικής, Χαροκόπειο Πανεπιστήμιο**

# Ο Αλαμάνος Νικόλαος

δηλώνω υπεύθυνα ότι:

- **1)** Είμαι ο κάτοχος των πνευματικών δικαιωμάτων της πρωτότυπης αυτής εργασίας και από όσο γνωρίζω η εργασία μου δε συκοφαντεί πρόσωπα, ούτε προσβάλει τα πνευματικά δικαιώματα τρίτων.
- **2)** Αποδέχομαι ότι η ΒΚΠ μπορεί, χωρίς να αλλάξει το περιεχόμενο της εργασίας μου, να τη διαθέσει σε ηλεκτρονική μορφή μέσα από τη ψηφιακή Βιβλιοθήκη της, να την αντιγράψει σε οποιοδήποτε μέσο ή/και σε οποιοδήποτε μορφότυπο καθώς και να κρατά περισσότερα από ένα αντίγραφα για λόγους συντήρησης και ασφάλειας.

# ΠΙΝΑΚΑΣ ΠΕΡΙΕΧΟΜΕΝΩΝ

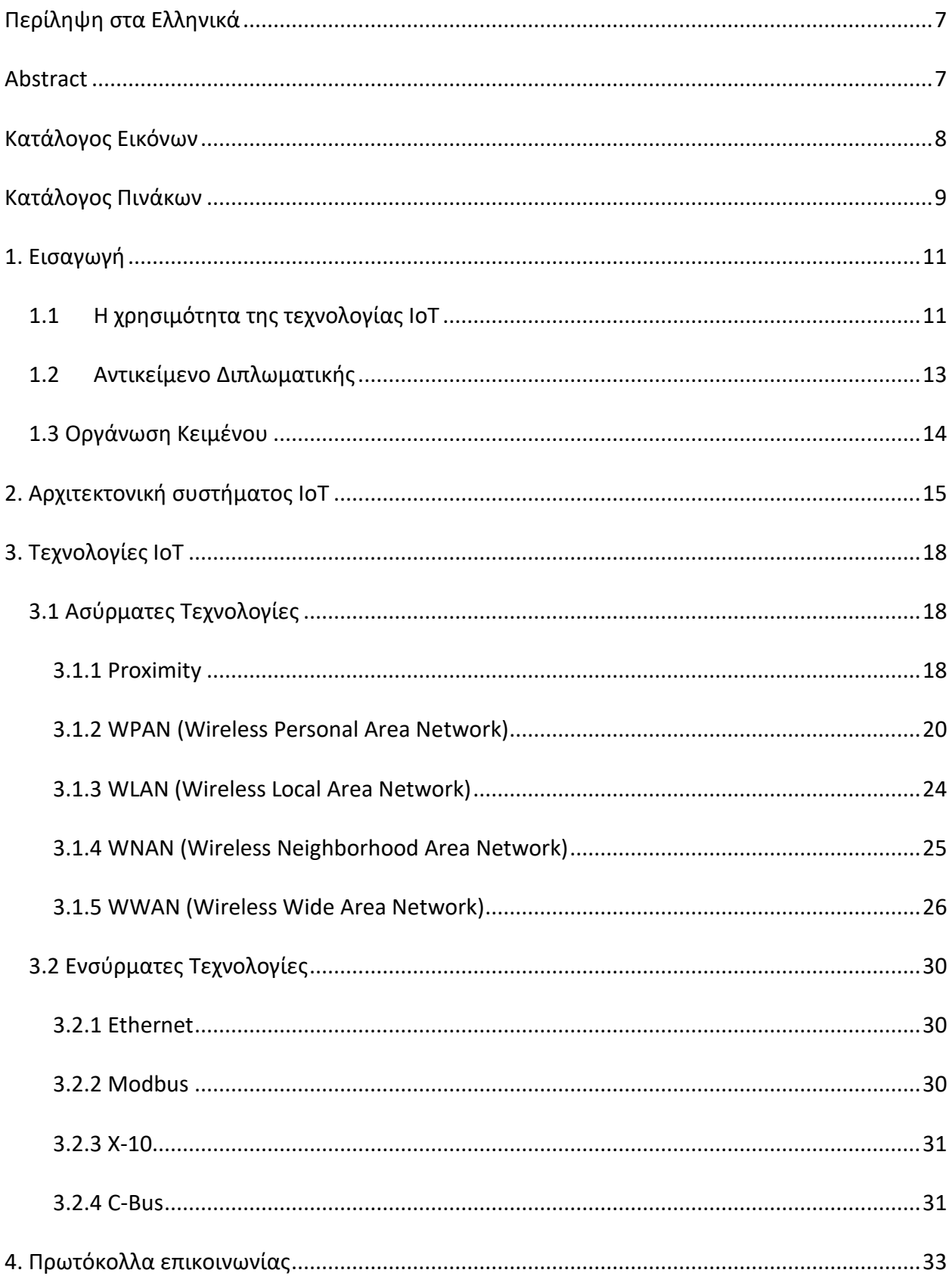

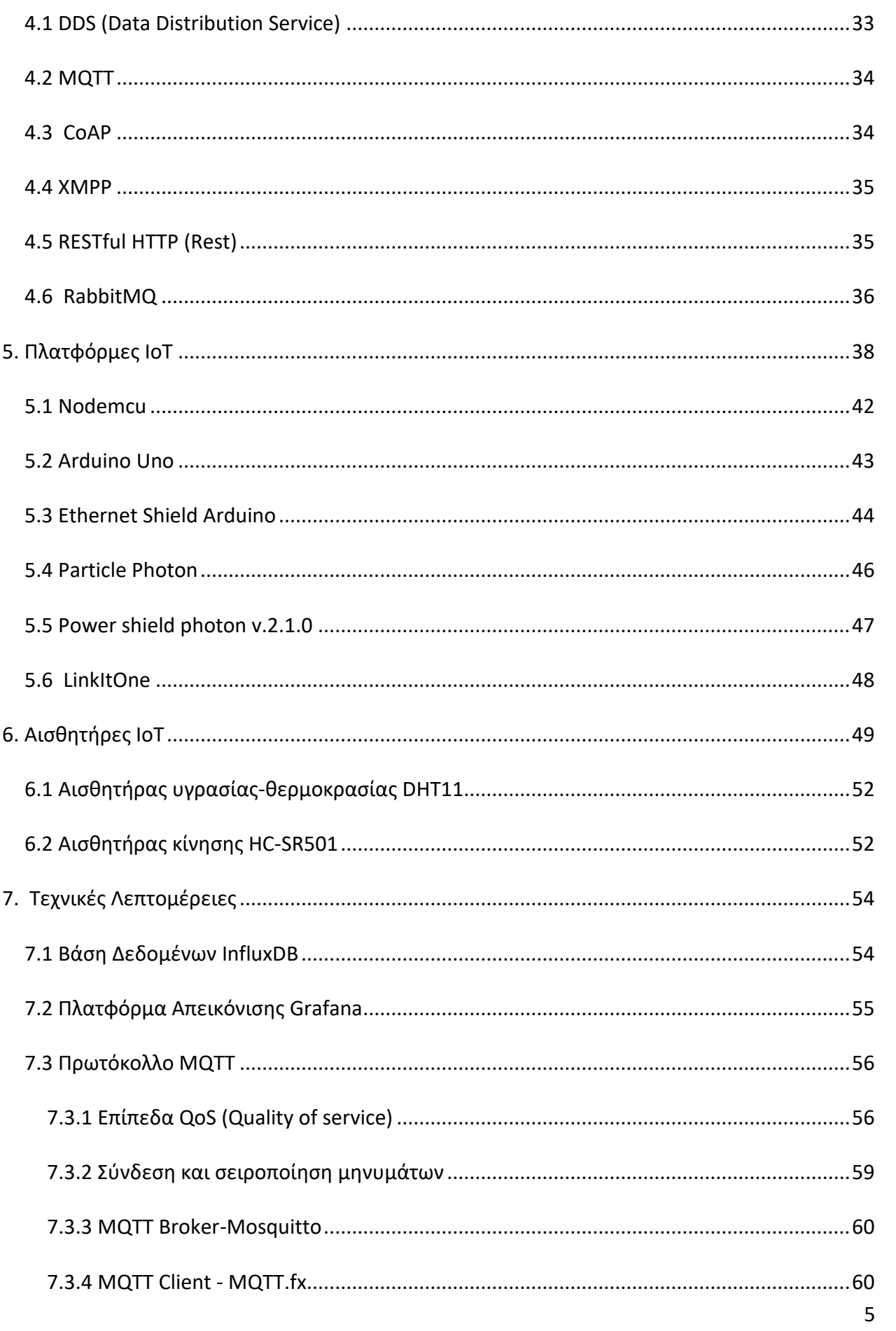

<span id="page-5-0"></span>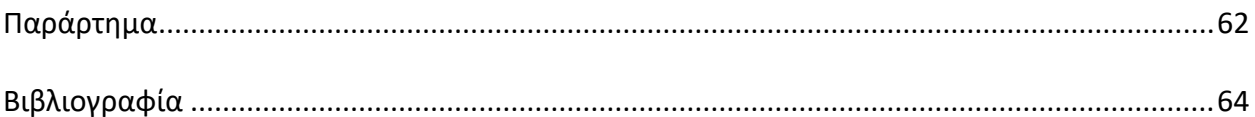

# **Περίληψη στα Ελληνικά**

Ανάπτυξη πιλοτικής εφαρμογή, η οποία συνδέει σε ένα κοινό υπολογιστικό σύστημα, δεδομένα μετρήσεων από IoT πλατφόρμες - σένσορες με σκοπό την απλοποίηση του ελέγχου των τιμών και την εύκολη διαχείρισή τους.

Λέξεις κλειδιά: Ανάλυση δεδομένων, Δίκτυο των πραγμάτων ,αυτοματισμός , αισθητήρες

# <span id="page-6-0"></span>**Abstract**

Application that is aimed at Real-time, massive metrics acquisition from IoT platforms - sensors in order to visualize - monitor the results and control the units remotely.

Keywords: Cloud Computing, IoT, Monitoring, Visualization, Sensors

# <span id="page-7-0"></span>Κατάλογος Εικόνων

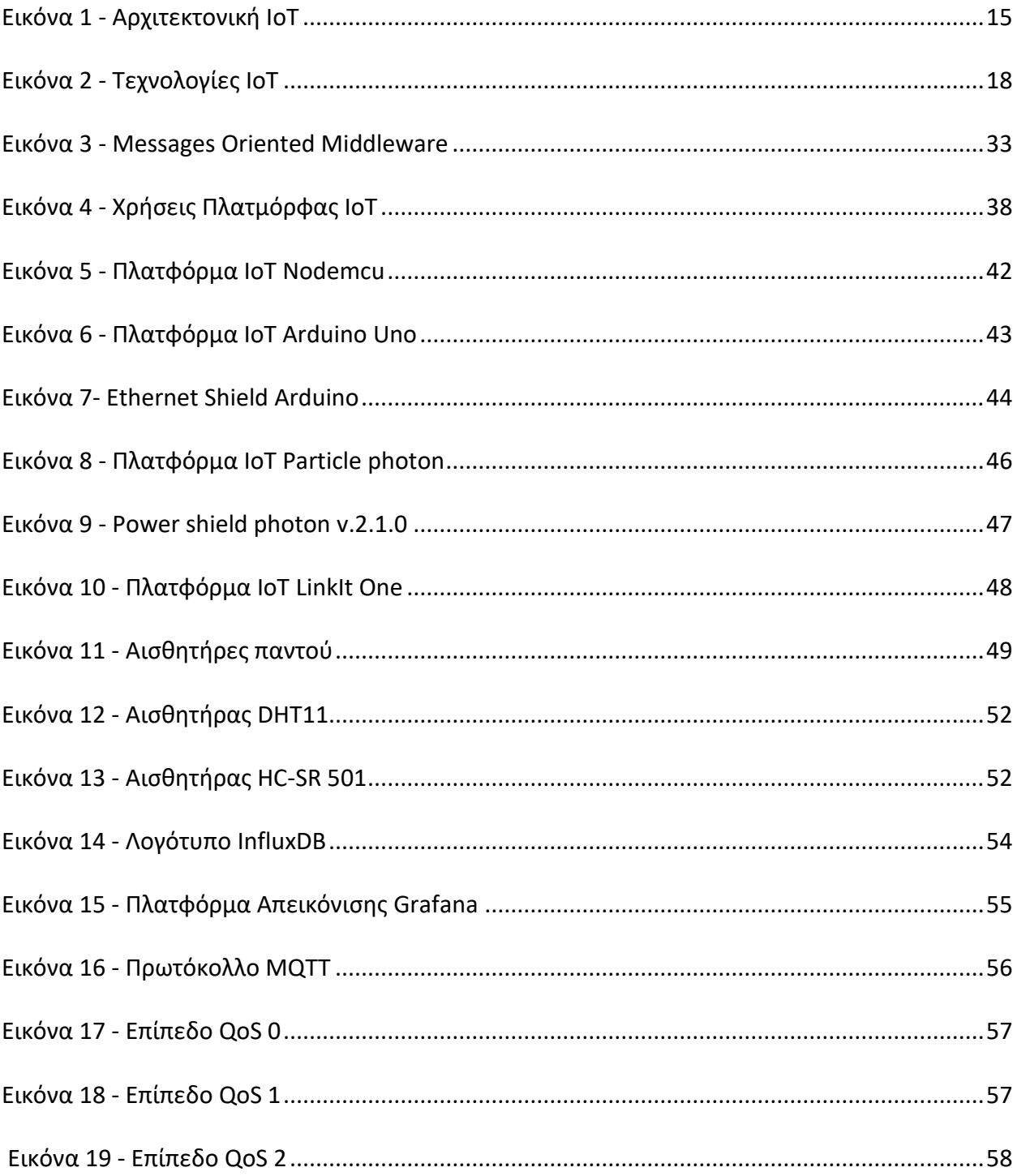

# <span id="page-8-0"></span>**Κατάλογος Πινάκων**

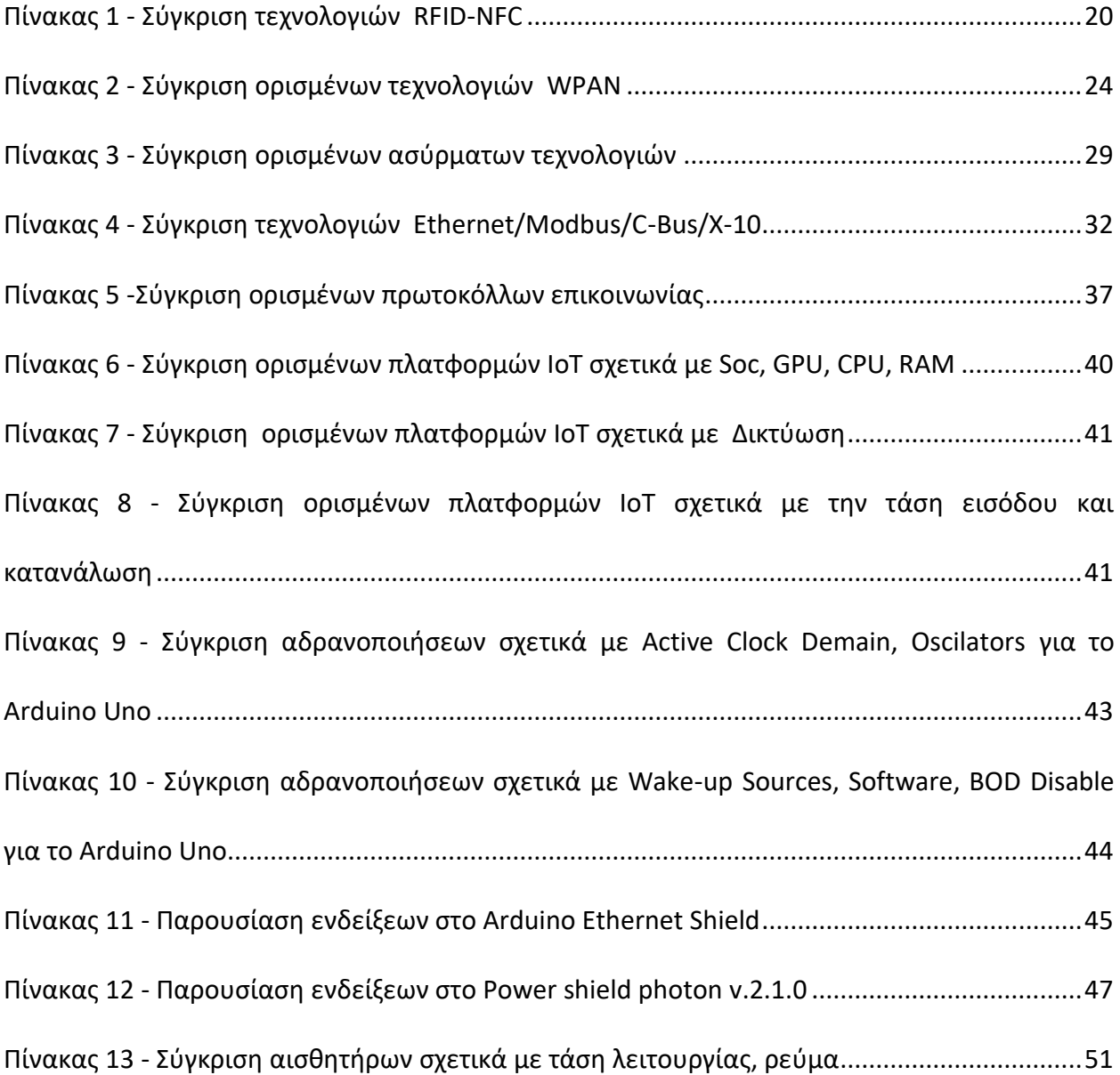

# <span id="page-10-0"></span>**1. Εισαγωγή**

### <span id="page-10-1"></span>**1.1 Η χρησιμότητα της τεχνολογίας ΙοΤ**

Το Internet of Things (ΙοΤ) είναι μία έννοια που αφορά αντικείμενα της καθημερινότητας που χρησιμοποιούν ενσωματωμένους αισθητήρες για την συλλογή δεδομένων και την ανάληψη κάποιας δράσης. Τα τελευταία χρόνια ο κλάδος Internet Of Things έχει γίνει σημαντικός και τα επόμενα χρόνια αναμένεται μία έξαρση του αριθμού των συνδεδεμένων συσκευών, των τοποθεσιών που αυτές βρίσκονται και φυσικά των λειτουργιών που αυτές θα εκτελούν.

Υπάρχουν πολλά πλεονεκτήματα από την ενσωμάτωση της τεχνολογίας ΙοΤ στη ζωή του ανθρώπου διότι θα βοηθήσει τα άτομα, τις επιχειρήσεις και την κοινωνία σε καθημερινή βάση. Για τους ανθρώπους αυτή η νέα ιδέα θα συνεισφέρει με διαφορετικούς τρόπους όπως στην υγεία, στην ασφάλεια και στην οικονομία τους. Η εφαρμογή τους στην υγεία θα μπορούσε να αποδειχτεί εξαιρετικά επωφελής τόσο για ένα άτομο όσο και για μία κοινωνία. Ένα τσιπ θα μπορούσε να ενσωματωθεί σε κάθε άτομο επιτρέποντας στα νοσοκομεία να παρακολουθούν την κατάσταση του. Η παρακολούθηση των ζωτικών σημείων του ανθρώπου θα μπορούσε να υποδείξει αν εγκυμονεί κίνδυνος για το μέλλον του ώστε να αποφευχθεί.

11 Επίσης η τεχνολογία ΙοΤ θα μπορούσε να συμβάλλει στην οικιακή ασφάλεια καθώς με πολύ οικονομικό τρόπο είναι εφικτή η υλοποίηση κατάλληλου συστήματος που μέσω ηλεκτρονικών συσκευών παρέχει έλεγχο σε χώρους. Ακόμη έχουν αναπτυχθεί συστήματα που θα ενσωματωθούν σε αυτοκίνητα και θα προσφέρουν ασφάλεια από πιθανή κλοπή και αυτόματη ειδοποίηση σε νοσοκομεία σε περίπτωση που γίνει ατύχημα. Οι ευφυείς λύσεις μεταφοράς θα οδηγήσουν σε βελτίωση της ροής κυκλοφορίας και σε μείωση της κατανάλωσης καυσίμων ενώ αισθητήρες διάγνωσης θα επιφέρουν άμεση προτροπή επισκευής οχημάτων. Θα προσφέρουν έλεγχο των διαδρομών που ακολουθούν σημαντικά πακέτα παράδοσης με στόχο την

ασφάλεια από κλοπή ενώ ο έλεγχος των δεμάτων από χτυπήματα θα προσφέρει σιγουριά ότι παραμένουν κλειστά τα εύφλεκτα δέματα.

Θα συντελέσουν στην αποταμίευση χρημάτων και στην εξοικονόμηση χρόνου διότι οι οικιακές συσκευές θα μπορούν να επικοινωνούν μεταξύ τους και έτσι να λειτουργούν με αποδοτικό και έξυπνο τρόπο. Επίσης οι επιχειρήσεις θα αποκομίσουν πολλά οφέλη διότι θα βοηθήσουν στην μελέτη των αναγκών των πελατών καθώς η ενημέρωση σε πραγματικό χρόνο θα οδηγήσει σε σωστές αγορές και αντίστοιχα σε ανταγωνιστικές πωλήσεις. Στην βιομηχανία θα συνεισφέρουν στην παρακολούθηση των μηχανημάτων σε πραγματικό χρόνο και έτσι θα συντελέσουν στην κατάλληλη συντήρηση τους και στον σωστό συγχρονισμό τους. Επίσης με την παρακολούθηση της χημικής σύστασης των χώρων θα εξασφαλίζεται ασφαλές και υγιές περιβάλλον για τους υπάλληλους και τα εμπορεύματα.

Τα έξυπνα ηλεκτρικά δίκτυα θα βοηθήσουν στην αποτελεσματική σύνδεση των ανανεώσιμων πηγών ενέργειας, στην βελτίωση της αξιοπιστίας του συστήματος και στην εξοικονόμηση ενέργειας διότι οι συσκευές θα μπορούν να λαμβάνουν αποφάσεις και να προσαρμόζονται χωρίς ανθρώπινη καθοδήγηση. Στη γεωργία η παραγωγή θα μπορούσε να αυξηθεί, τα έξοδα από ζημιές να μειωθούν και οι ρύποι να ελαχιστοποιηθούν. Για παράδειγμα ο έλεγχος τα συστατικών του εδάφους θα μπορούσε να προσφέρει σε σημαντικό βαθμό για την υλοποίηση των συγκεκριμένων στόχων.

12

### <span id="page-12-0"></span>**1.2 Αντικείμενο Διπλωματικής**

Στο πλαίσιο της διπλωματικής εργασίας αναπτύχθηκε μια πιλοτική εφαρμογή, η οποία συνδέει σε ένα κοινό υπολογιστικό σύστημα, IoT πλατφόρμες που αποτελούνται από διάφορους σένσορες με σκοπό την απλοποίηση του ελέγχου των τιμών και την εύκολη διαχείρισή τους. Απευθύνεται στα άτομα που ενδιαφέρονται για τις νέες τεχνολογίες και επιθυμούν να διευκολύνουν την καθημερινότητά τους μέσω της χρήσης του IoT, για παράδειγμα ο αυτόματος έλεγχος θερμοκρασίας του κλιματιστικού μέσω της εφαρμογής. Έπειτα από έρευνα στο χώρο του IoT, παρατηρήθηκε ότι δεν υπάρχει κάποια αντίστοιχη εφαρμογή, όπου ο χρήστης να μπορεί να συνδέσει όλες τι πλατφόρμες του, ανεξαρτήτου τύπου (raspberry, arduino, nodemcu, adafruit, wemo κτλ) σε ένα μόνο σύστημα και να τα ελέγχει από εκεί. Η πιλοτική εφαρμογή στοχεύει στην κάλυψη αυτού του κενού και στην βελτίωση του τρόπου διαχείρισης διάφορων IoT μοντέλων.

# <span id="page-13-0"></span>**1.3 Οργάνωση Κειμένου**

Το υπόλοιπο της εργασίας είναι δομημένο ως εξής:

Το 2<sup>ο</sup> κεφάλαιο αναφέρεται στην αρχιτεκτονική δομή ενός IoT συστήματος.

Στο 3 <sup>ο</sup> κεφάλαιο αναλύονται οι τεχνολογίες ΙοΤ, ασύρματες και ενσύρματες.

Το 4<sup>ο</sup> κεφάλαιο αφορά τα πρωτόκολλα επικοινωνίας του συστήμτος ΙοΤ.

Το 5<sup>ο</sup> κεφάλαιο αναφέρονται και αναλύονται οι πιο σημαντικές πλατφόρμες IoT.

Στο 6<sup>ο</sup> κεφάλαιο αναφέρονται οι αισθητήρες των πλατφορμών.

Το 7<sup>ο</sup> κεφάλαιο αφορά τις τεχνικές λεπτομέρειες της πιλοτικής εφαρμογής.

Το 8<sup>ο</sup> κεφάλαιο αποτελεί τον επίλογο της εφαρμογής και τις μελλοντικές επεκτάσεις.

# <span id="page-14-0"></span>**2. Αρχιτεκτονική συστήματος ΙοΤ**

Σε μία εφαρμογή ΙοΤ υπάρχει απαίτηση τα στοιχεία του δικτύου να αλληλοσυνδέονται. Η σύνδεση του εικονικού και φυσικού κόσμου θα γίνει με τη βοήθεια της αρχιτεκτονικής ΙοΤ. Ο σχεδιασμός της αρχιτεκτονικής περιλαμβάνει τους αισθητήρες, τη δικτύωση, την ασφάλεια, τη διαχείριση δεδομένων και τις υπηρεσίες. Οι ΙοΤ εφαρμογές πρέπει να είναι βασισμένες στις υπηρεσίες service oriented architecture (SOA) και πρέπει να εξασφαλίζουν την εύκολη και ασφαλή λειτουργικότητα μεταξύ ετερογενών συσκευών. Η SoA διαχειρίζεται ένα πολύπλοκο σύστημα ως σύνολο απλών αντικειμένων και υπηρεσιών και έτσι τα στοιχεία υλικού και λογισμικού μπορούν να επαναχρησιμοποιηθούν σε διαφορετικά συστήματα ΙοΤ με στόχο να αναβαθμιστεί ο ρόλος τους. Αποτελείται από τέσσερα επίπεδα:

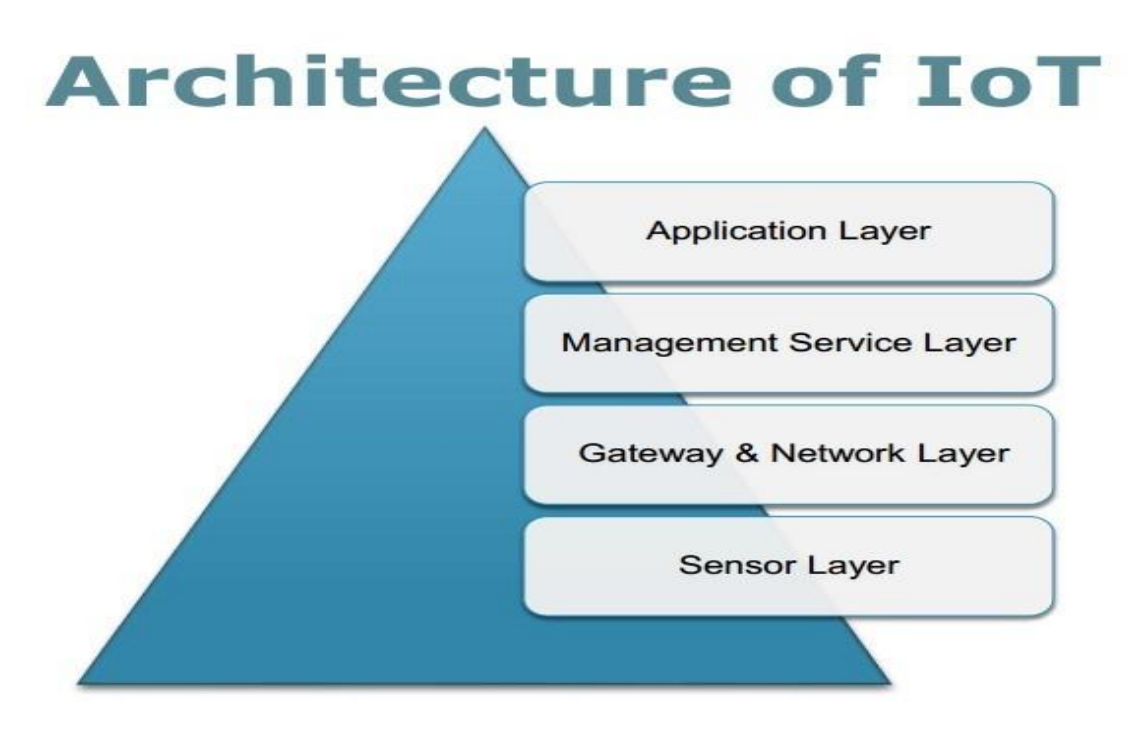

<span id="page-14-1"></span>**Εικόνα 1 - Αρχιτεκτονική ΙοΤ**

#### **Senson Layer:**

Η ανάπτυξη της τεχνολογίας ΙοΤ φαίνεται να οδηγεί στη δημιουργία ενός μεγάλου εσωτερικού δικτύου το οποίο θα αποτελείται από αντικείμενα τα οποία πρέπει να συνδέονται μεταξύ τους με αρμονικό τρόπο. Το UUID (universal unique identifier) θα προσδίδει μία μοναδική ψηφιακή ταυτότητα σε κάθε αντικείμενο ώστε να αναπτυχθούν υπηρεσίες σε ένα τεράστιο δίκτυο όπως το ΙοΤ. Τα αναγνωριστικά μπορούν να αποτελούν ονόματα ή διευθύνσεις. Τα αντικείμενα μπορούν να αποτελούν αισθητήρες που χρησιμοποιούνται για την ανίχνευση και τη μετάδοση δεδομένων σχετικά με την τοποθεσία, την κίνηση, τη θερμοκρασία, την υγρασία κ.α. Όμως είναι σημαντικό να εξασφαλιστεί υψηλή ενεργειακή αποδοτικότητα λόγω των πολλών αισθητήρων που θα χρησιμοποιηθούν. Αυτό μπορεί να εξασφαλιστεί με την αδρανοποίηση των αισθητήρων και των πλακετών ΙοΤ.

#### **Gateway & Network Layer :**

Το επίπεδο δικτύου είναι υπεύθυνο για να συνδέσει τα αντικείμενα ώστε να δημιουργήσουν ένα ευφυές δίκτυο. Συμβάλλει στην συγκέντρωση δεδομένων ώστε να μεταφερθούν με ασφάλεια στις μονάδες λήψης αποφάσεων. Το IoT απαιτεί συχνά μοναδικά δίκτυα και πρωτόκολλα για την χρήση συσκευών που έχουν περιορισμένη ισχύ και πρέπει να διαβιβάζουν ασύρματα δεδομένα σε πολύ μικρό εύρος. Σε ένα τυπικό περιβάλλον IoT, υπάρχει το WPAN (Wireless Personal Area Network) που συνδέει τις συσκευές IoT. Εκτός από το Wi-Fi ή τα κυψελοειδή δίκτυα, μπορεί επίσης να χρησιμοποιηθούν πρωτόκολλα όπως το Bluetooth Low Energy (BLE), το Zigbee ή το 6LowPAN τα οποία θα αναλυθούν στην συνέχεια.

16

#### **Management – Service Layer :**

Αυτό το επίπεδο περιλαμβάνει τη δημιουργία και τη διαχείριση υπηρεσιών που απαιτούνται από χρήστες ή εφαρμογές. Το cloud είναι υπεύθυνο για την αποθήκευση δεδομένων, τη διαχείριση εργαλείων λογισμικού, την παρακολούθηση και τη διασφάλιση των συσκευών και του δικτύου IoT. Μπορεί να χρειάζεται να είναι αρκετά ευέλικτο ώστε να χειρίζεται όχι μόνο HTTP αλλά και άλλα πρωτόκολλα όπως τα MQTT και CoAP τα οποία είναι open source και κατάλληλα επικοινωνία μικρών συσκευών. Άλλες λειτουργίες αυτού του στρώματος είναι η λήψη δεδομένων, η πρόβλεψη ενεργειών, ο έλεγχος πρόσβασης, η κρυπτογράφηση, η διαχείριση επιχειρηματικών κανόνων (BRM) και η διαχείριση επιχειρησιακών διαδικασιών (BPM).

#### **Application Layer:**

Το επίπεδο των διεπαφών αποτελείται από τις μεθόδους αλληλεπίδρασης με χρήστες ή εφαρμογές. Οι εφαρμογές παρέχουν τη διεπαφή και τα εργαλεία στον τελικό χρήστη, οι ανάγκες του οποίου μπορεί να ποικίλλουν. Η αίτηση μπορεί να είναι μια ιστοσελίδα όπου ένας γιατρός συνδέεται για να ελέγξει την κατάσταση των ασθενών του που παρακολουθούνται από φορητές συσκευές, μπορεί να είναι μια εφαρμογή smartphone που κάποιος χρησιμοποιεί για να ενεργοποιήσει τον θερμοστάτη στο σπίτι ή μπορεί να είναι μια ασφαλιστική εταιρεία που χρησιμοποιεί μια εφαρμογή SaaS για τη διεξαγωγή ερωτημάτων σχετικά με τις οδηγικές συνήθειες των πελατών με συνδεδεμένα αυτοκίνητα.

17

# <span id="page-17-0"></span>**3. Τεχνολογίες ΙοΤ**

Υπάρχουν πολλές τεχνολογίες ΙοΤ με στόχο να καλύπτουν με τον καλύτερο τρόπο τις ανάγκες του χρήστη. Οι ασύρματες τεχνολογίες διαχωρίζονται σε πέντε κατηγορίες με βάση την απόσταση που μπορούν να πετύχουν επικοινωνία.

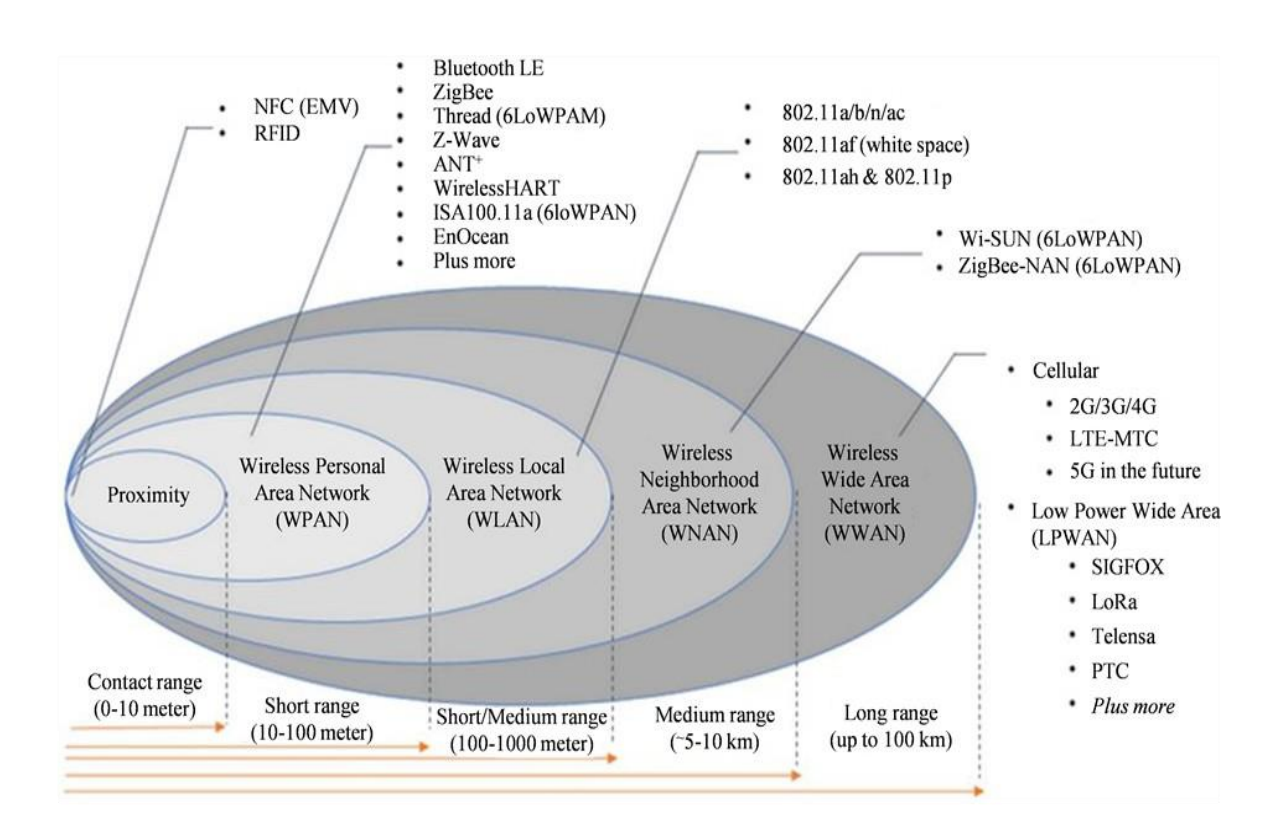

<span id="page-17-3"></span>**Εικόνα 2 - Τεχνολογίες ΙοΤ**

# <span id="page-17-1"></span>**3.1 Ασύρματες Τεχνολογίες**

# <span id="page-17-2"></span>**3.1.1 Proximity**

Η Proximity είναι μια κατηγορία των ασύρματων τεχνολογιών με εμβέλεια 0-10 μέτρα και παρακάτω παρουσιάζονται οι πιο σημαντικές τεχνολογίες:

#### **NFC (Near Field Communication)**

Η επικοινωνία κοντινού πεδίου (NFC) είναι ένα σύνολο πρωτοκόλλων επικοινωνίας που επιτρέπουν σε δύο ηλεκτρονικές συσκευές, μία εκ των οποίων είναι συνήθως φορητή συσκευή για να καθιερώσουν επικοινωνία σε απόσταση 4 εκατοστών μεταξύ τους. Οι συσκευές NFC χρησιμοποιούνται σε συστήματα επαφών χωρίς πληρωμή, παρόμοια με εκείνα που χρησιμοποιούνται σε πιστωτικές κάρτες. Μία πιο σύγχρονη και καινοτόμη περίπτωση χρήσης για το NFC είναι η ενσωμάτωση με το smartphone, ή ακόμα και με το smartwatch ως έναν τρόπο ψηφιοποίησης. Το NFC προσφέρει σύνδεση χαμηλής ταχύτητας με απλή ρύθμιση.

#### **RFID (Radio Frequency Identification)**

Η αναγνώριση ραδιοσυχνοτήτων (RFID) χρησιμοποιεί ηλεκτρομαγνητικά πεδία για την αυτόματη αναγνώριση και παρακολούθηση των ετικετών που συνδέονται με αντικείμενα. Οι ετικέτες περιέχουν ηλεκτρονικά αποθηκευμένες πληροφορίες. Οι παθητικές ετικέτες συλλέγουν ενέργεια από τα ασύρματα ραδιοκύματα που βρίσκονται κοντά στο αναγνωστικό τετράγωνο RFID. Οι ενεργές ετικέτες έχουν μια τοπική πηγή ενέργειας όπως έναν συσσωρευτή και μπορεί να λειτουργούν εκατοντάδες μέτρα από τον αναγνώστη RFID. H ετικέτα δεν χρειάζεται να βρίσκεται εντός της οπτικής επαφής του αναγνώστη, επομένως μπορεί να ενσωματωθεί στο αντικείμενο που παρακολουθείται. Η RFID είναι μια μέθοδος για την αυτόματη αναγνώριση και καταγραφή δεδομένων. Οι ετικέτες RFID χρησιμοποιούνται σε πολλές βιομηχανίες, όπως μια ετικέτα RFID προσαρμοσμένη σε ένα αυτοκίνητο κατά τη διάρκεια της παραγωγής μπορεί να χρησιμοποιηθεί για την παρακολούθηση της προόδου. Δεδομένου ότι οι ετικέτες RFID μπορούν να συνδεθούν σε μετρητά, ρούχα, ζώα και ανθρώπους, η δυνατότητα ανάγνωσης προσωπικών πληροφοριών χωρίς συγκατάθεση θα δημιούργησε σοβαρές ανησυχίες για την προστασία της ιδιωτικής ζωής. Αυτές οι ανησυχίες οδήγησαν στην ανάπτυξη τυποποιημένων προδιαγραφών για θέματα ιδιωτικότητας και ασφάλειας.

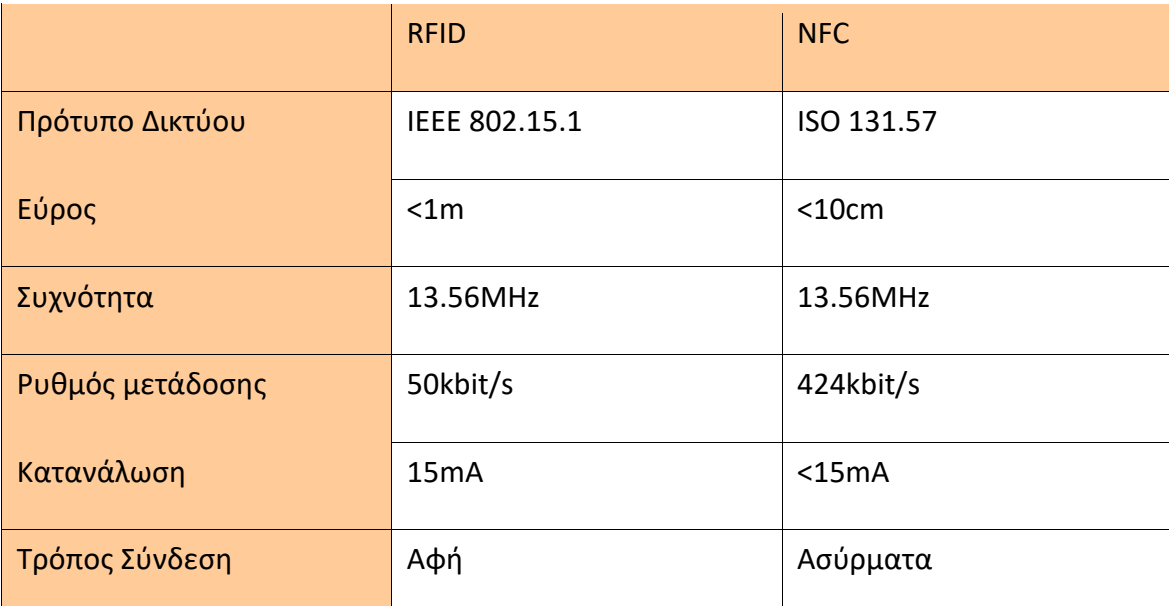

<span id="page-19-1"></span>**Πίνακας 1 - Σύγκριση τεχνολογιών RFID-NFC**

### <span id="page-19-0"></span>**3.1.2 WPAN (Wireless Personal Area Network)**

Ένα προσωπικό ασύρματο δίκτυο (WPAN) είναι ένα προσωπικό δίκτυο περιοχής για τη διασύνδεση συσκευών με κέντρο το χώρο εργασίας ενός ατόμου στο οποίο οι συνδέσεις είναι ασύρματες. Συνήθως, ένα ασύρματο δίκτυο προσωπικών χώρων χρησιμοποιεί κάποια τεχνολογία που επιτρέπει επικοινωνία σε απόσταση περίπου 10-100 μέτρων. Παρακάτω παρουσιάζονται οι πιο σημαντικές τεχνολογίες:

### **802.15.4**

To 802.15.4 είναι ένα τεχνικό πρότυπο που καθορίζει τη λειτουργία ασύρματων προσωπικών δικτύων χαμηλής ταχύτητας (LR-WPANs), το οποίο αναπτύχθηκε από το Ινστιτούτο Ηλεκτρολόγων και Ηλεκτρονικών Μηχανικών (IEEE). Καθορίζει το φυσικό επίπεδο πρόσβασης, τον έλεγχο πρόσβασης πολυμέσων για LR-WPANs και διατηρείται από την ομάδα εργασίας IEEE 802.15. Είναι η βάση για τα πρότυπα ZigBee, ISA100.11a, WirelessHART, MiWi και SNAP, κάθε μία από τις οποίες επεκτείνει περαιτέρω το πρότυπο αναπτύσσοντας τα ανώτερα στρώματα που δεν ορίζονται στο IEEE 802.15.4. Εναλλακτικά, μπορεί να χρησιμοποιηθεί από το 6LoWPAN, την τεχνολογία που χρησιμοποιείται για την παράδοση του IPv6 του πρωτοκόλλου Internet (IP).

#### **Bluetooth L.E**

Το Bluetooth Low Energy (Bluetooth LE) είναι μια ασύρματη τεχνολογία ασύρματου δικτύου που σχεδιάστηκε και διατέθηκε στο εμπόριο από την Bluetooth Special Interest Group (Bluetooth SIG) με στόχο τις νέες εφαρμογές στον τομέα της υγειονομικής περίθαλψης, των φαναριών, και τις βιομηχανίες οικιακής ψυχαγωγίας. Σε σύγκριση με το κλασικό Bluetooth, το Bluetooth Low Energy προορίζεται να προσφέρει σημαντικά μειωμένη κατανάλωση ενέργειας και κόστος ενώ διατηρεί ένα παρόμοιο εύρος επικοινωνίας. Τα λειτουργικά συστήματα κινητής τηλεφωνίας, συμπεριλαμβανομένων των iOS, Android, Windows Phone και BlackBerry, καθώς και macOS, Linux, Windows 8 και Windows 10, υποστηρίζουν εγγενώς τη χαμηλή ενέργεια Bluetooth. Το Bluetooth SIG προβλέπει ότι μέχρι το 2018 περισσότερο από το 90 τοις εκατό των smartphones με δυνατότητα Bluetooth θα υποστηρίζει Bluetooth Low Energy.

#### **Zigbee**

Το Zigbee είναι ένα σύστημα ασύρματης τεχνολογίας χαμηλού κόστους και βασίζεται στο IEEE 802.15.4 – 2003 που αποτελεί πρότυπα για ασύρματους προσωπικούς χώρους. Η Zigbee Alliance είναι μια ομάδα περισσότερων από 500 εταιρειών συμπεριλαμβανομένων των μεγάλων βιομηχανιών που έχουν αναλάβει τη δέσμευση να αναπτύξουν και να προωθήσουν αυτό το πρότυπο. Η προδιαγραφή ZigBee προορίζεται να είναι απλή, φθηνή και λειτουργεί σε συχνότητα 2.4 GHz. Το πρωτόκολλο Zigbee χρησιμοποιείται επί του παρόντος σε διάφορες εφαρμογές, όπως σε ασύρματους διακόπτες φωτισμού και σε βιομηχανικό εξοπλισμό που απαιτεί ασύρματη μεταφορά δεδομένων μικρής εμβέλειας. Οι περισσότερες από τις πρόσφατες συσκευές συμμορφώνονται με τις προδιαγραφές του Zigbee 2007 και έχουν δύο σύνολα χαρακτηριστικών – Zigbee και Zigbee Pro. Οι κατασκευαστές παρέχουν λογισμικό, υλικό και σχέδια αναφοράς σε όποιον θέλει να κατασκευάσει εφαρμογές χρησιμοποιώντας το Zigbee.

#### **Z-wave**

Το Z-Wave είναι ένα πρωτόκολλο ασύρματων επικοινωνιών που χρησιμοποιείται κυρίως για οικιακό αυτοματισμό. Χρησιμοποιεί ραδιοκύματα χαμηλής ενέργειας για να επικοινωνεί από συσκευή σε συσκευή, επιτρέποντας τον ασύρματο έλεγχο οικιακών συσκευών και άλλων συσκευών, όπως συστήματα ελέγχου ασφαλείας, θερμοστάτες, παράθυρα, κλειδαριές, πισίνες και πόρτες γκαράζ. Όπως και άλλα πρωτόκολλα και συστήματα που στοχεύουν στην αγορά αυτοματισμού κατοικιών και γραφείων, ένα σύστημα αυτοματισμού Z-Wave μπορεί να ελεγχθεί από ασύρματο πληκτρολόγιο, πληκτρολόγιο τοίχου ή smartphones, tablet ή υπολογιστές με πύλη Z-Wave ή συσκευή κεντρικού ελέγχου.

#### **ANT**

22

Η ANT είναι μια ασύρματη τεχνολογία σχεδιασμένη από την ANT Wireless. Ορίζει μια στοίβα πρωτόκολλων ασύρματων επικοινωνιών και επιτρέπει στο υλικό που λειτουργεί στη ζώνη ISM 2,4 GHz να επικοινωνεί με τυποποιημένους κανόνες για συνύπαρξη, αναπαράσταση δεδομένων, σηματοδότηση, έλεγχο ταυτότητας και ανίχνευση σφαλμάτων.

#### **WirelessHart**

Το WirelessHART είναι μια ασύρματη τεχνολογία δικτύωσης αισθητήρων που βασίζεται στο πρωτόκολλο απομακρυσμένου αισθητήρα (HART). Το πρωτόκολλο χρησιμοποιεί μια συγχρονισμένη αρχιτεκτονική και υποστηρίζει τη λειτουργία στη ζώνη ISM των 2,4 GHz χρησιμοποιώντας πρότυπα όπως το IEEE 802.15.4. Το WirelessHART κυκλοφόρησε το Σεπτέμβριο του 2007, είναι ένα ανοικτό πρότυπο ασύρματης επικοινωνίας που σχεδιάστηκε για την αντιμετώπιση των κρίσιμων αναγκών της βιομηχανίας ώστε να παρέχει αξιόπιστη και ασφαλή ασύρματη επικοινωνία σε πραγματικές εφαρμογές βιομηχανικών εγκαταστάσεων.

#### **EnOcean**

Η τεχνολογία EnOcean βασίζεται στην αποδοτική εκμετάλλευση δυνατοτήτων από το περιβάλλον. Προκειμένου να μετατραπούν αυτές οι διακυμάνσεις της ενέργειας σε ηλεκτρική ενέργεια, χρησιμοποιούνται ηλεκτρομαγνητικοί, ηλιακοί και θερμοηλεκτρικοί μετατροπείς ενέργειας. Έχει χρήση σε συστήματα αυτοματισμού κτιρίων και εφαρμόζεται επίσης σε άλλες εφαρμογές όπως στη βιομηχανία, τις μεταφορές, την εφοδιαστική και τις έξυπνες κατοικίες. Οι μονάδες που βασίζονται στην τεχνολογία EnOcean συνδυάζουν μικροηλεκτρικούς μετατροπείς

23

με ηλεκτρονικά εξαιρετικά χαμηλής ισχύος και επιτρέπουν ασύρματες επικοινωνίες μεταξύ ασύρματων αισθητήρων, διακόπτες, ελεγκτές και πύλες χωρίς συσσωρευτές.

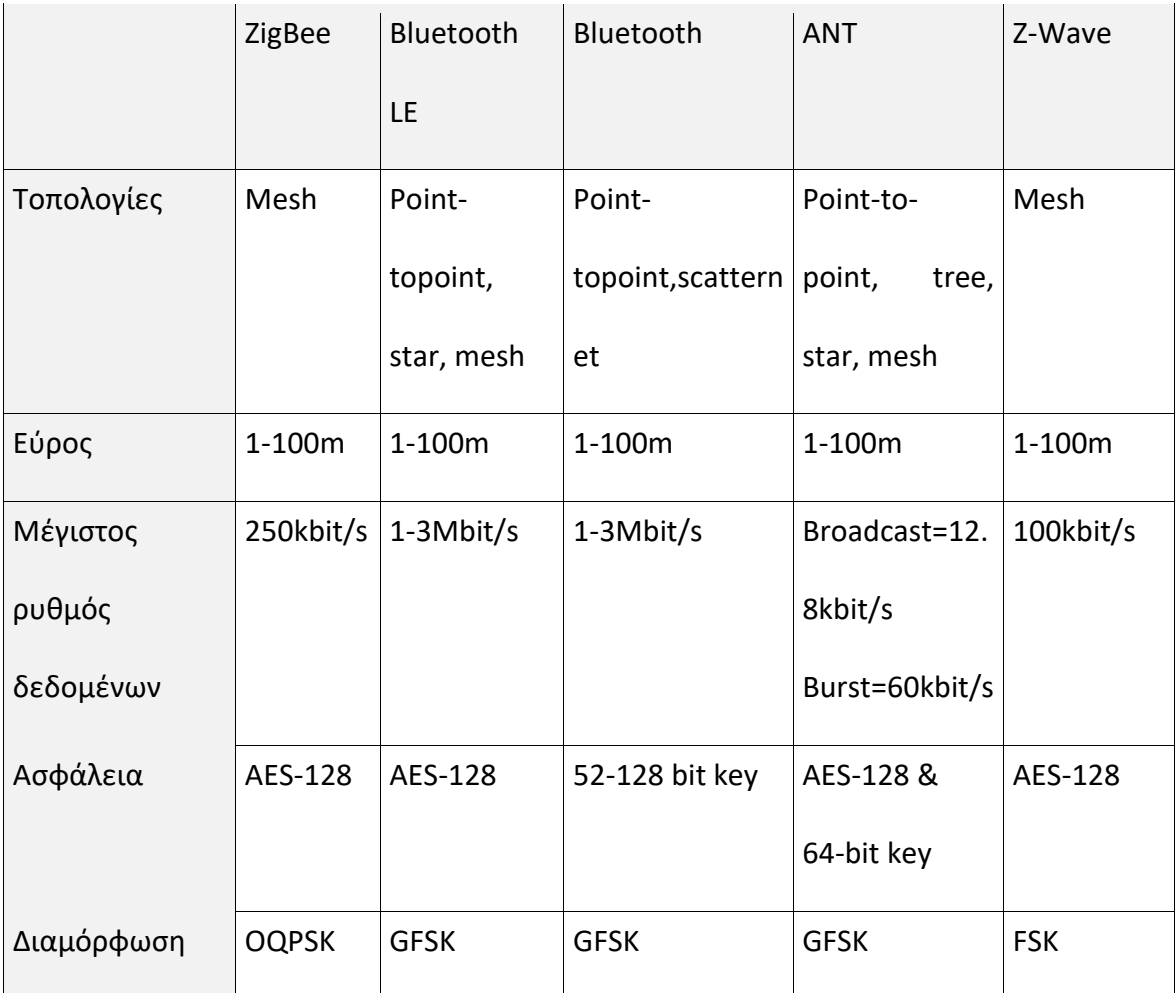

<span id="page-23-1"></span>**Πίνακας 2 - Σύγκριση ορισμένων τεχνολογιών WPAN**

## <span id="page-23-0"></span>**3.1.3 WLAN (Wireless Local Area Network)**

Ένα ασύρματο τοπικό δίκτυο (WLAN) είναι ένα ασύρματο δίκτυο υπολογιστών που συνδέει δύο ή περισσότερες συσκευές που χρησιμοποιούν ασύρματη επικοινωνία σε περιορισμένη περιοχή. Αυτό δίνει στους χρήστες τη δυνατότητα να μετακινούνται μέσα σε μια περιοχή τοπικής κάλυψης και να παραμένουν συνδεδεμένοι στο δίκτυο. Επιτρέπει ασύρματη επικοινωνία σε απόσταση περίπου 100-1000 μέτρων και παρακάτω παρουσιάζεται μία τέτοια τεχνολογία:

#### **802.11**

Το 1997, το Ινστιτούτο Ηλεκτρολόγων και Ηλεκτρονικών Μηχανικών (IEEE) δημιούργησε το πρώτο πρότυπο WLAN. Το ονόμασαν 802.11 και υποστηρίζει μόνο ένα μέγιστο εύρος ζώνης 2 Mbps, πολύ αργό για τις περισσότερες εφαρμογές. Διαθέτει 802.11/a, 802.11/b, 802.11/g, 802.11/n, 802.11/ac τα οποία διαφέρουν σε θέμα κόστους, ταχύτητας και σε πιθανότητα παρεμβολής.

#### <span id="page-24-0"></span>**3.1.4 WNAN (Wireless Neighborhood Area Network)**

Ένα τέτοιο δίκτυο (WΝAN) επιτρέπει ασύρματη σύνδεση σε απόσταση 5-10 χιλιομέτρων ώστε να επιτυγχάνεται η επικοινωνία μεταξύ κοντινών περιοχών. Παρακάτω παρουσιάζεται μία τέτοια τεχνολογία:

#### **Wi-SUN(6LoWPAN)**

Το Wi-SUN είναι μια τεχνολογία ασύρματης επικοινωνίας που έχει σχεδιαστεί για δημόσιες υπηρεσίες, έξυπνες πόλεις και το ιντερνετ των πραγμάτων (Ιnternet of Things). Το Wi-SUN βασίζεται σε διάφορα πρότυπα IEEE, IETF και ANSI / TIA που υποστηρίζουν δίκτυα χαμηλής ισχύος και μεγάλης απόδοσης.

#### <span id="page-25-0"></span>**3.1.5 WWAN (Wireless Wide Area Network)**

Ένα ασύρματο δίκτυο ευρείας περιοχής (WWAN), είναι μία μορφή ασύρματου δικτύου και αποτελεί το δίκτυο που εξασφαλίζει επικοινωνία σε μεγάλες αποστάσεις. Επιτρέπει ασύρματη επικοινωνία σε απόσταση αρκετών χιλιομέτρων και παρακάτω παρουσιάζονται τέτοιες τεχνολογίες:

### **2G/3G/4G**

Το G αντιπροσωπεύει το "Generation" του δικτύου κινητής τηλεφωνίας και όσο πιο μεγάλος είναι ο αριθμός τόσο υψηλότερη απόδοση υπάρχει στο ασύρματο δίκτυο. Στα δίκτυα δεύτερης γενίας(2G) τα σήματα μεταδόθηκαν σε ψηφιακή μορφή και αυτό βελτίωσε δραματικά την ποιότητα των κλήσεων και μείωσε επίσης την πολυπλοκότητα της μετάδοσης δεδομένων. Η τρίτη γενιά κινητών δικτύων έχει γίνει δημοφιλής σε μεγάλο βαθμό χάρη στην ικανότητα των χρηστών να έχουν πρόσβαση στο Internet μέσω συσκευών όπως τα κινητά και τα tablet. Σήμερα, οι εταιρείες κινητής τηλεφωνίας προσφέρουν υπηρεσίες 4G στη χώρα όπου η μετάδοση δεδομένων ξεπερνά κάθε προηγούμενη με ταχύτητες που κυμαίνονται από 100MBP έως 1GBPS.

#### **Weightless**

Το Weightless είναι ένα πρότυπο ασύρματης τεχνολογίας LPWAN για την ανταλλαγή δεδομένων μεταξύ ενός σταθμού βάσης και χιλιάδων μηχανών γύρω του. Αναπτύχθηκε από την ομάδα Weightless Special Interest Group (SIG), έναν μη κερδοσκοπικό οργανισμό που προσπαθεί να συντονίζει τις δραστηριότητες που απαιτούνται για την επίτευξη καλύτερης ανάπτυξης τεχνολογίας ΙοΤ. Αυτές οι τεχνολογίες επιτρέπουν στους προγραμματιστές να

26

δημιουργούν δίκτυα ευρείας ζώνης χαμηλής ισχύος και έτσι χρησιμοποιείται σε πάρα πολλές εφαρμογές όπως: παρακολούθηση οχημάτων, παρακολούθηση περιουσιακών στοιχείων, αισθητήρες κυκλοφορίας και γενικά σε όλες τις έξυπνες συσκευές.

#### **LORA**

Το LoRa επιτρέπει την μετάδοση σε πολύ μεγάλες αποστάσεις (πάνω από 10 χιλιόμετρα σε αγροτικές περιοχές) με χαμηλή κατανάλωση ενέργειας. Η τεχνολογία παρουσιάζεται σε δύο μέρη - το LoRa στο φυσικό στρώμα και το LoRaWAN στα ανώτερα στρώματα. Το LoRaWAN αντιπροσωπεύει το δίκτυο ευρείας περιοχής μεγάλης εμβέλειας (Long Range Wide Area Network). Είναι ένα πρότυπο για την ασύρματη επικοινωνία που επιτρέπει στις συσκευές IoT να επικοινωνούν σε μεγάλη απόσταση με ελάχιστη κατανάλωση για τον συσσωρευτή. Το LoRaWAN ορίζει το πρωτόκολλο επικοινωνίας και την αρχιτεκτονική του συστήματος για το δίκτυο, ενώ το φυσικό στρώμα LoRa επιτρέπει την σύνδεση επικοινωνίας σε μεγάλη εμβέλεια. Το LoRaWAN είναι επίσης υπεύθυνο για τη διαχείριση των συχνοτήτων επικοινωνίας, του ρυθμού δεδομένων και της ισχύος για όλες τις συσκευές. Οι συσκευές στο δίκτυο είναι ασύγχρονες και μεταδίδουν όταν έχουν διαθέσιμα δεδομένα για αποστολή. Τα δεδομένα που μεταδίδονται από μια συσκευή τελικού κόμβου λαμβάνονται από πολλαπλές πύλες, οι οποίες προωθούν τα πακέτα δεδομένων σε κεντρικό διακομιστή δικτύου. Ο διακομιστής δικτύου φιλτράρει διπλά πακέτα, εκτελεί ελέγχους ασφαλείας και διαχειρίζεται το δίκτυο.

#### **NB-IOT**

Το NarrowBand-Internet of Things (NB-IoT) είναι μία τεχνολογία που βασίζεται στα πρότυπα χαμηλής ισχύος ( LPWA) που αναπτύχθηκε για να επιτρέψει ένα ευρύ φάσμα νέων συσκευών και υπηρεσιών IoT. Το NB-IoT βελτιώνει σημαντικά την κατανάλωση ενέργειας των συσκευών και την ικανότητα του συστήματος και την αποδοτικότητα του ραδιοφάσματος. Οι εφαρμογές NB-IoT περιλαμβάνουν: έξυπνη μέτρηση(ηλεκτρική ενέργεια, φυσικό αέριο και νερό), υπηρεσίες διαχείρισης διευκολύνσεων, ανιχνευτές εισβολέων και πυρκαγιάς για οικίες και εμπορικές ιδιοκτησίες, συνδεδεμένες προσωπικές συσκευές μέτρησης εφαρμογές υγείας, παρακολούθηση προσώπων, ζώων ή αντικειμένων, έξυπνη υποδομή πόλεων όπως λαμπτήρες δρόμου ή κάδους απορριμμάτων και συνδεδεμένες βιομηχανικές συσκευές όπως μηχανές συγκόλλησης ή αεροσυμπιεστές.

#### **SigFox**

Η Sigfox χρησιμοποιεί μία ιδιόκτητη τεχνολογία που επιτρέπει την επικοινωνία χρησιμοποιώντας τη βιομηχανική, την επιστημονική και την ιατρική ζώνη ραδιοσυχνοτήτων ISM που χρησιμοποιεί 868MHz στην Ευρώπη και 902MHz στις ΗΠΑ. Χρησιμοποιεί ένα ευρύτατο σήμα που περνά ελεύθερο από στερεά αντικείμενα, που ονομάζεται "ultra narrowband" και απαιτεί λίγη ενέργεια. Προσφέρει μια λύση επικοινωνίας βασισμένη στο λογισμικό, όπου όλες οι εφαρμογές του δικτύου και της υπολογιστικής πολυπλοκότητας διοικούνται στο Cloud και όχι στις συσκευές.

28

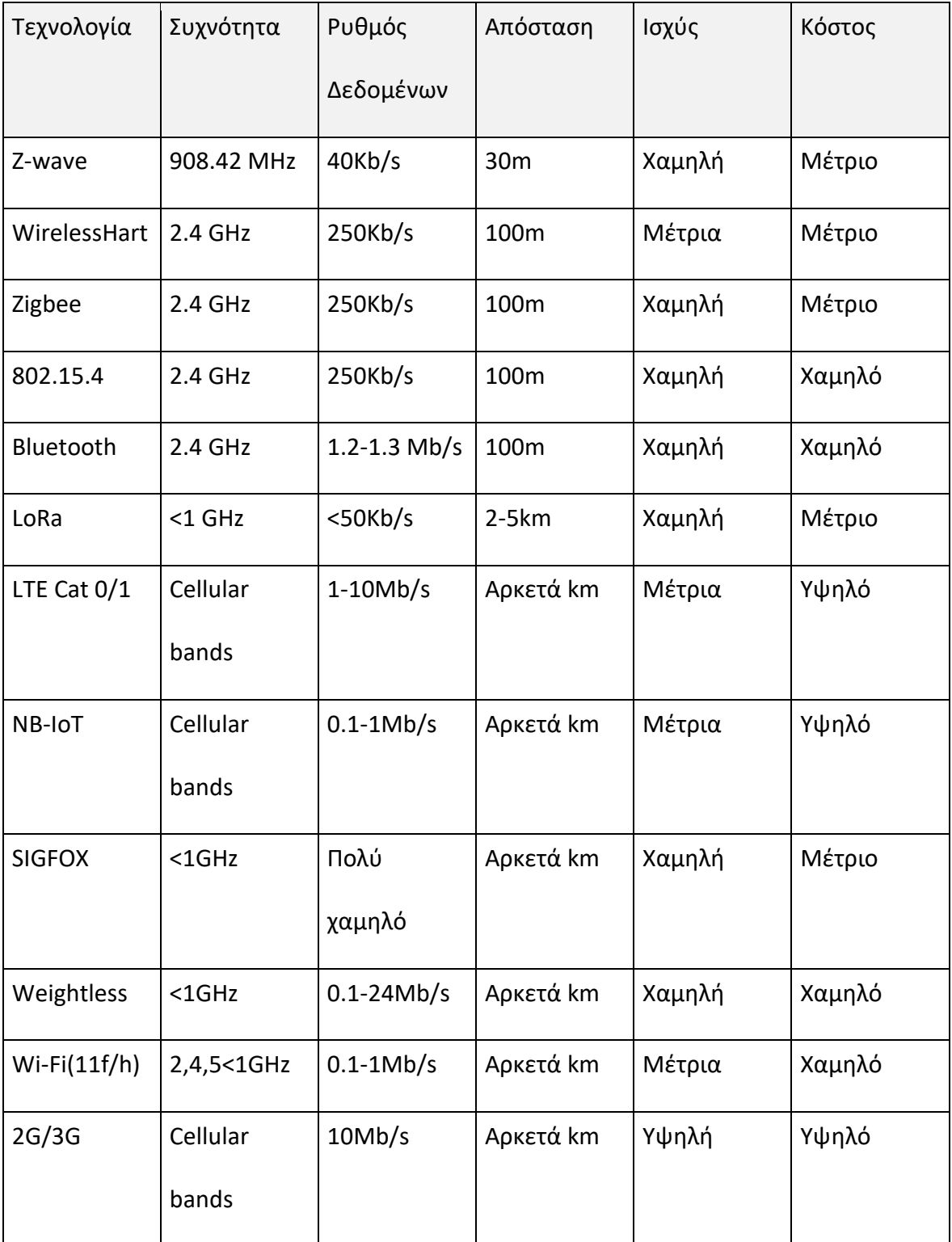

<span id="page-28-0"></span>**Πίνακας 3 - Σύγκριση ορισμένων ασύρματων τεχνολογιών**

# <span id="page-29-0"></span>**3.2 Ενσύρματες Τεχνολογίες**

### <span id="page-29-1"></span>**3.2.1 Ethernet**

Το Ethernet είναι ένα πρότυπο τεχνολογίας που χρησιμοποιείται κυρίως στο LAN. Οι έξυπνες συσκευές μπορούν να συνδεθούν στο δίκτυο Ethernet με διάφορους τρόπους, όπως καλωδίωση από χαλκό ή οπτικές ίνες. Προσφέρει ποικιλία στις ταχύτητες οι οποίες μπορεί να είναι 10 Mbps, 100 Mbps, 1000 Mbps και 10000 Mbps. Όμως το πιο συνηθισμένο Ethernet που μπορεί να βρεθεί στο τοπικό δίκτυο LAN είναι 100 Mbps. Η πλειοψηφία των συνδεδεμένων σε δίκτυο συσκευών αυτή τη στιγμή περιλαμβάνει διασυνδέσεις Ethernet, όπως προσωπικός υπολογιστής, φορητοί υπολογιστές, διακομιστές, εκτυπωτές, εξοπλισμό AV και κονσόλες παιχνιδιών.

#### <span id="page-29-2"></span>**3.2.2 Modbus**

Το Modbus είναι ένα πρωτόκολλο σειριακών επικοινωνιών για χρήση με προγραμματιζόμενους λογικούς ελεγκτές (PLCs). Το Modbus έχει γίνει βασικό πρωτόκολλο επικοινωνίας για σύνδεση βιομηχανικών ηλεκτρονικών συσκευών. Οι κύριοι λόγοι για τη χρήση του Modbus στο βιομηχανικό περιβάλλον είναι ότι αναπτύχθηκε με γνώμονα τις βιομηχανικές εφαρμογές και επίσης αναπτύσσεται και συντηρείται εύκολα. Το Modbus επιτρέπει την επικοινωνία μεταξύ πολλών συσκευών που είναι συνδεδεμένες στο ίδιο δίκτυο και χρησιμοποιείται συχνά για την σύνδεση ενός εποπτικού υπολογιστή με μία απομακρυσμένη τερματική μονάδα (RTU) στα συστήματα εποπτείας και λήψης δεδομένων (SCADA).

30

#### <span id="page-30-0"></span>**3.2.3 X-10**

Το X10 είναι ένα πρωτόκολλο επικοινωνίας μεταξύ ηλεκτρονικών συσκευών και χρησιμοποιείται για οικιακό αυτοματισμό. Χρησιμοποιεί πρωτίστως καλωδίωση γραμμής ισχύος για σηματοδότηση και έλεγχο, όπου τα σήματα περιλαμβάνουν ραδιοσυχνότητες και αντιπροσωπεύουν ψηφιακές πληροφορίες. Παρόλο που υπάρχουν πολλές εναλλακτικές λύσεις υψηλότερου εύρους ζώνης, το X10 παραμένει δημοφιλές στο οικιακό περιβάλλον με εκατομμύρια μονάδες σε χρήση παγκοσμίως και φθηνή διαθεσιμότητα νέων εξαρτημάτων.

#### <span id="page-30-1"></span>**3.2.4 C-Bus**

Το C-Bus είναι ένα πρωτόκολλο επικοινωνίας βασισμένο σε ένα μοντέλο επτά επιπέδων OSI για οικιακό και κτιριακό αυτοματισμό που μπορεί να διαχειριστεί μήκη καλωδίων έως 1000 μέτρα χρησιμοποιώντας καλώδιο Cat-5. Το C-Bus χρησιμοποιείται στον έλεγχο των συστημάτων - οικιακών αυτοματισμών, καθώς και συστημάτων ελέγχου φωτισμού των κτιρίων. Σε αντίθεση με το συνηθέστερο πρωτόκολλο X10 που χρησιμοποιεί σήμα που επιβάλλεται στη γραμμή ισχύος AC, η C-Bus χρησιμοποιεί ένα ειδικό καλώδιο χαμηλής τάσης για τη μεταφορά σημάτων εντολών και ελέγχου. Αυτό βελτιώνει την αξιοπιστία της μετάδοσης εντολών και καθιστά το C-Bus πολύ πιο κατάλληλο για μεγάλες εμπορικές εφαρμογές από το X10.

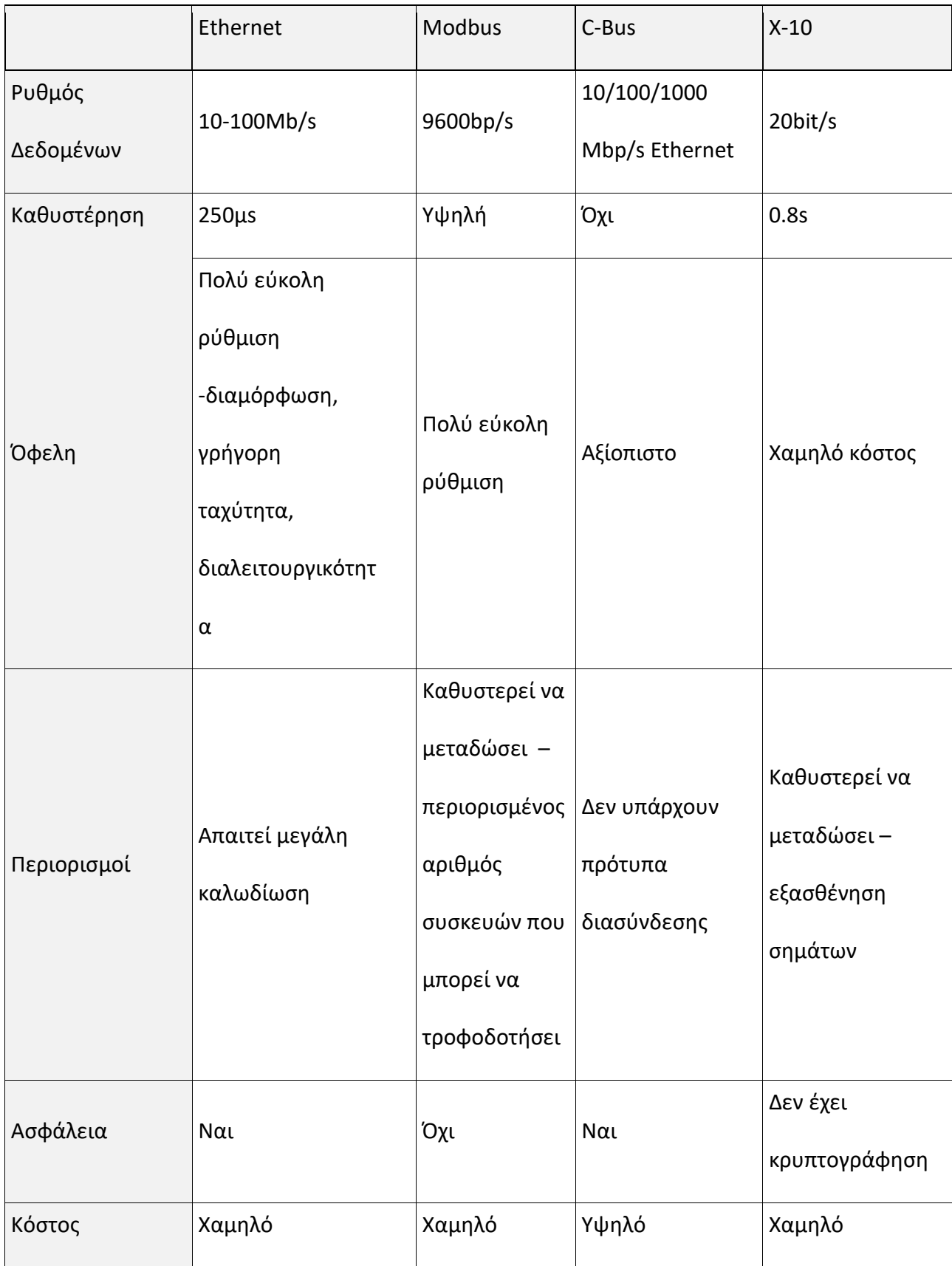

<span id="page-31-0"></span>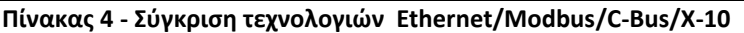

# <span id="page-32-0"></span>**4. Πρωτόκολλα επικοινωνίας**

Τα MOM (Message-oriented Middleware) πρωτόκολλα χρησιμοποιούνται για την αποστολή και λήψη των μηνυμάτων μεταξύ ετερογενών πλατφορμών. Δημιουργείται ένα κατανεμημένο επίπεδο επικοινωνιών που απομονώνει τον προγραμματιστή της εφαρμογής από τις λεπτομέρειες του εκάστοτε λειτουργικού συστήματος και διεπαφής. Ελαττώνεται η ανάμειξη του προγραμματιστή με τους μηχανισμούς master/slave (ή server/client), παρέχοντάς του το API για την απαιτούμενη επικοινωνία. Οι συσκευές επικοινωνούν μεταξύ τους (D2D –Device to Device- communication), τα δεδομένα συλλέγονται και αποστέλλονται στον server (D2S – Device to Server- communication) ο οποίος μοιράζεται την πληροφορία με άλλους server (S2S - Server to Server- communication) και με άλλες συσκευές και προγράμματα (clients).

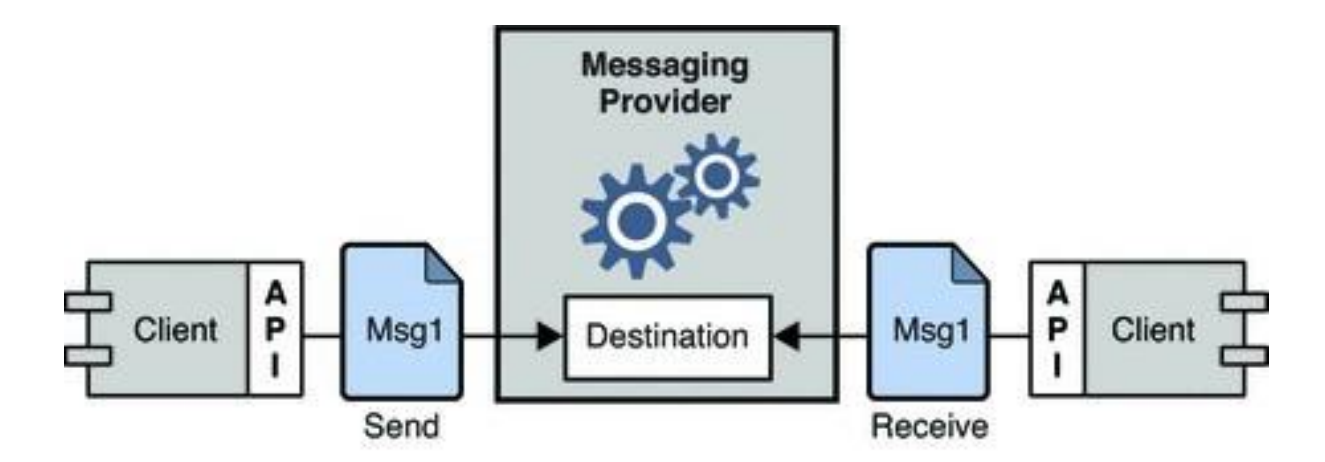

<span id="page-32-2"></span>**Εικόνα 3 - Messages Oriented Middleware**

## <span id="page-32-1"></span>**4.1 DDS (Data Distribution Service)**

Είναι ένα πρωτόκολλο για την συλλογή δεδομένων από συσκευές/εφαρμογές και για την επικοινωνία μεταξύ διακομιστών. Χρησιμοποιείται σε συστήματα πραγματικού χρόνου και συμβάλλει στην ανταλλαγή δεδομένων κλιμακωτά, αξιόπιστα, αποδοτικά και σε πραγματικό

χρόνο. Για την αποστολή και λήψη δεδομένων μεταξύ των κόμβων, χρησιμοποιεί το πρότυπο publish-suscribe, κατά το οποίο τα μηνύματα κατηγοριοπιούνται σε κλάσεις ανάλογα το περιεχόμενό τους και η αποστολή/λήψη τους γίνεται ανεξαρτήτου δέκτη/αποστολέα. Οπότε το DDS αναλαμβάνει να παραδώσει την πληροφορία που έχει συλλέξει από τους αποστολείς (publishers) στους λήπτες (suscribers) που δήλωσαν ενδιαφέρον για το συγκεκριμένο περιεχόμενο.

### <span id="page-33-0"></span>**4.2 MQTT**

Είναι επίσης ένα πρωτόκολλο για την συλλογή δεδομένων από συσκευές/εφαρμογές και για την επικοινωνία μεταξύ διακομιστών. Λειτουργεί πάνω από το πρωτόκολλο TCP / IP και έχει σχεδιαστεί για συνδέσεις με απομακρυσμένες τοποθεσίες. Χρησιμοποιεί το μοντέλο δημοσίευσης-εγγραφής μηνυμάτων και απαιτεί broker messager. Θα αναλυθεί περισσότερο στο κεφάλαιο 7 διότι είναι το πρωτόκολλο που χρησιμοποιήθηκε.

### <span id="page-33-1"></span>**4.3 CoAP**

Αποτελεί πρωτόκολλο εφαρμογής και είναι εξειδικευμένο για εφαρμογές διαδικτύου με περιορισμένο αριθμό συσκευών. Δίνει τη δυνατότητα σε αυτές τις περιορισμένες συσκευές που ονομάζονται "κόμβοι" να επικοινωνούν με το ευρύτερο Διαδίκτυο χρησιμοποιώντας παρόμοια πρωτόκολλα. Το CoAP έχει σχεδιαστεί για επικοινωνία μεταξύ συσκευών σε ίδιο περιορισμένο δίκτυο (π.χ. δίκτυα χαμηλής κατανάλωσης), καθώς και μεταξύ συσκευών σε διαφορετικά περιορισμένα δίκτυα, τα οποία συνδέονται με ένα διαδίκτυο. Το CoAP χρησιμοποιείται επίσης μέσω άλλων μηχανισμών, όπως SMS στα δίκτυα κινητής επικοινωνίας

34

και έχει σχεδιαστεί για να μεταφράζεται εύκολα σε HTTP για απλοποιημένη ενσωμάτωση στον ιστό, ενώ ταυτόχρονα ικανοποιεί εξειδικευμένες απαιτήσεις όπως πολλαπλή διανομή, πολύ χαμηλό κόστος και απλότητα.

### <span id="page-34-0"></span>**4.4 XMPP**

Αποτελεί ένα πρωτόκολλο επικοινωνίας για middleware με γνώμονα τα μηνύματα που βασίζονται σε XML (Extensible Markup Language). Επιτρέπει την ανταλλαγή δεδομένων σε πραγματικό χρόνο μεταξύ δύο ή περισσοτέρων οντοτήτων δικτύου. Έχει χρησιμοποιηθεί και για συστήματα δημοσίευσης-εγγραφής, σηματοδότηση για VoIP, βίντεο, μεταφορά αρχείων, παιχνίδια, εφαρμογές Internet of Things (IoT) όπως το έξυπνο δίκτυο και υπηρεσίες κοινωνικής δικτύωσης. Επειδή το XMPP είναι ένα ανοιχτό πρωτόκολλο, οι εφαρμογές μπορούν να αναπτυχθούν χρησιμοποιώντας οποιαδήποτε άδεια χρήσης λογισμικού και πολλές εφαρμογές διακομιστή, πελάτη διανέμονται ως ελεύθερο λογισμικό ανοιχτού κώδικα.

### <span id="page-34-1"></span>**4.5 RESTful HTTP (Rest)**

Ορίζει ένα σύνολο περιορισμών και ιδιοτήτων που βασίζονται στο HTTP. Οι υπηρεσίες Web που συμμορφώνονται με την αρχιτεκτονική του REST ή τις υπηρεσίες RESTful web, παρέχουν διαλειτουργικότητα μεταξύ συστημάτων υπολογιστών στο Διαδίκτυο. Οι υπηρεσίες ιστού που είναι συμβατές με το REST επιτρέπουν στα αιτούμενα συστήματα να έχουν πρόσβαση και να χειρίζονται τις αναπαραστάσεις των πόρων του διαδικτύου χρησιμοποιώντας ένα ομοιόμορφο και προκαθορισμένο σύνολο λειτουργιών. Χρησιμοποιείται συχνά σε εφαρμογές κινητών,

ιστότοπους κοινωνικής δικτύωσης και αυτοματοποιημένες επιχειρηματικές διαδικασίες. Είναι ένα είδος επικοινωνίας μεταξύ τελικού χρήστη και των διακομιστών.

# <span id="page-35-0"></span>**4.6 RabbitMQ**

Το RabbitMQ είναι ένα λογισμικό ανοιχτού κώδικα, το οποίο υλοποιεί το Πρωτόκολλο Queuing AMQP, που σχεδιάστηκε για να συνδέει τους διακομιστές μεταξύ τους (S2S). Οι βιβλιοθήκες για τη διεπαφή του πελάτη είναι διαθέσιμες για όλες τις κύριες γλώσσες προγραμματισμού. Προσφέρει μια σειρά από λειτουργίες που επιτρέπουν αξιόπιστη επικοινωνία, είναι εύκολο στη χρήση, διατίθεται σε όλα τα μεγάλα λειτουργικά συστήματα, υποστηρίζει έναν τεράστιο αριθμό πλατφορμών και υποστηρίζει την ανταλλαγή μηνυμάτων σε μια ποικιλία από πρωτόκολλα.

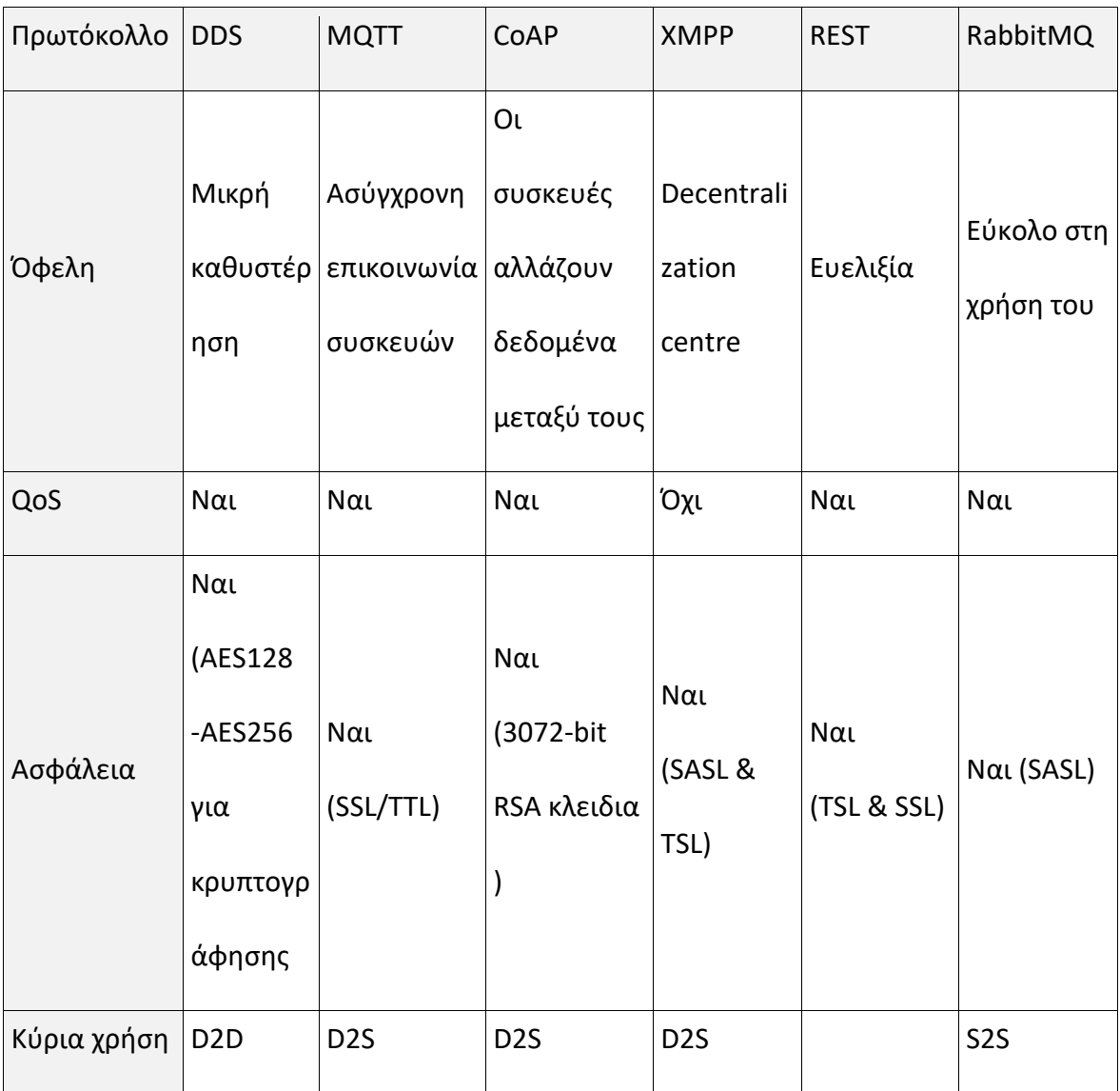

<span id="page-36-0"></span>**Πίνακας 5 -Σύγκριση ορισμένων πρωτοκόλλων επικοινωνίας**

# <span id="page-37-0"></span>**5. Πλατφόρμες ΙοΤ**

Για την ανάπτυξη συστημάτων ΙοΤ είναι αναγκαία η χρήση μικροελεγκτών με αποτέλεσμα το μέγεθος της αγοράς MCU (microcontroller) να έχει αυξηθεί τα τελευταία χρόνια. Η άνοδος της εποχής του διαδικτύου των πραγμάτων έχει προκαλέσει μία συνεχή ζήτηση για καινοτόμα προϊόντα, η οποία έχει ασκήσει πίεση στους σχεδιαστές συστημάτων για την επίτευξη συνεχών λύσεων. Αυτός ο αναπτυσσόμενος ιστός για συνδεδεμένες συσκευές περιλαμβάνει smartphones, τηλεοράσεις, tablet, οικιακές συσκευές, κονσόλες παιχνιδιών, έξυπνους μετρητές, συστήματα ασφαλείας και αναμένεται να επηρεάσει θετικά τη ζήτηση μικροελεγκτών IoT. Στο παρακάτω διάγραμμα φαίνεται η χρήση των μικροελεγκτών:

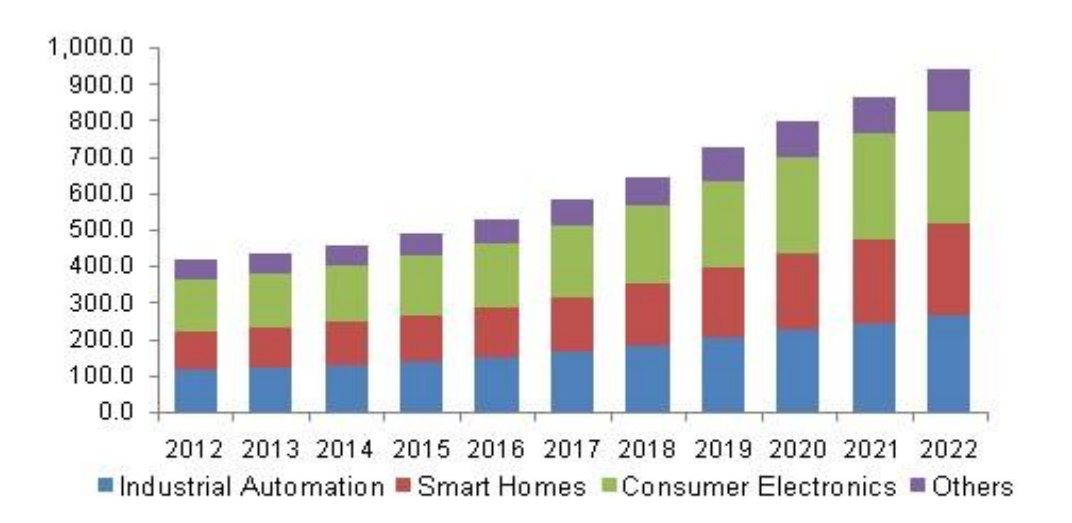

#### <span id="page-37-1"></span>**Εικόνα 4 - Χρήσεις Πλατμόρφας ΙοΤ**

Οι πλατφόρμες ΙοΤ που διατίθενται στην αγορά είναι πάρα πολλές ωστόσο κάθε εταιρεία κατασκευής δεν παρέχει τα ίδια δεδομένα στους χρήστες. Η έλλειψη δεδομένων δεν βοηθά τους χρήστες τεχνολογιών ΙοΤ να επιλέξουν την κατάλληλη πλατφόρμα διότι δεν μπορούν να τις συγκρίνουν εύκολα. Παρακάτω επισυνάπτονται τα σημαντικότερα χαρακτηριστικά τους, τα

οποία συγκεντρώθηκαν με μεγάλη δυσκολία. Αξίζει να σημειωθεί ότι τα δεδομένα που αφορούν τις καταναλώσεις θα ήταν προτιμότερο να επαληθευτούν με τη χρήση παλμογράφου ή ψηφιακού πολύμετρου διότι πολλές φορές τα θεωρητικά δεδομένα δεν ακολουθούν τα πειραματικά.

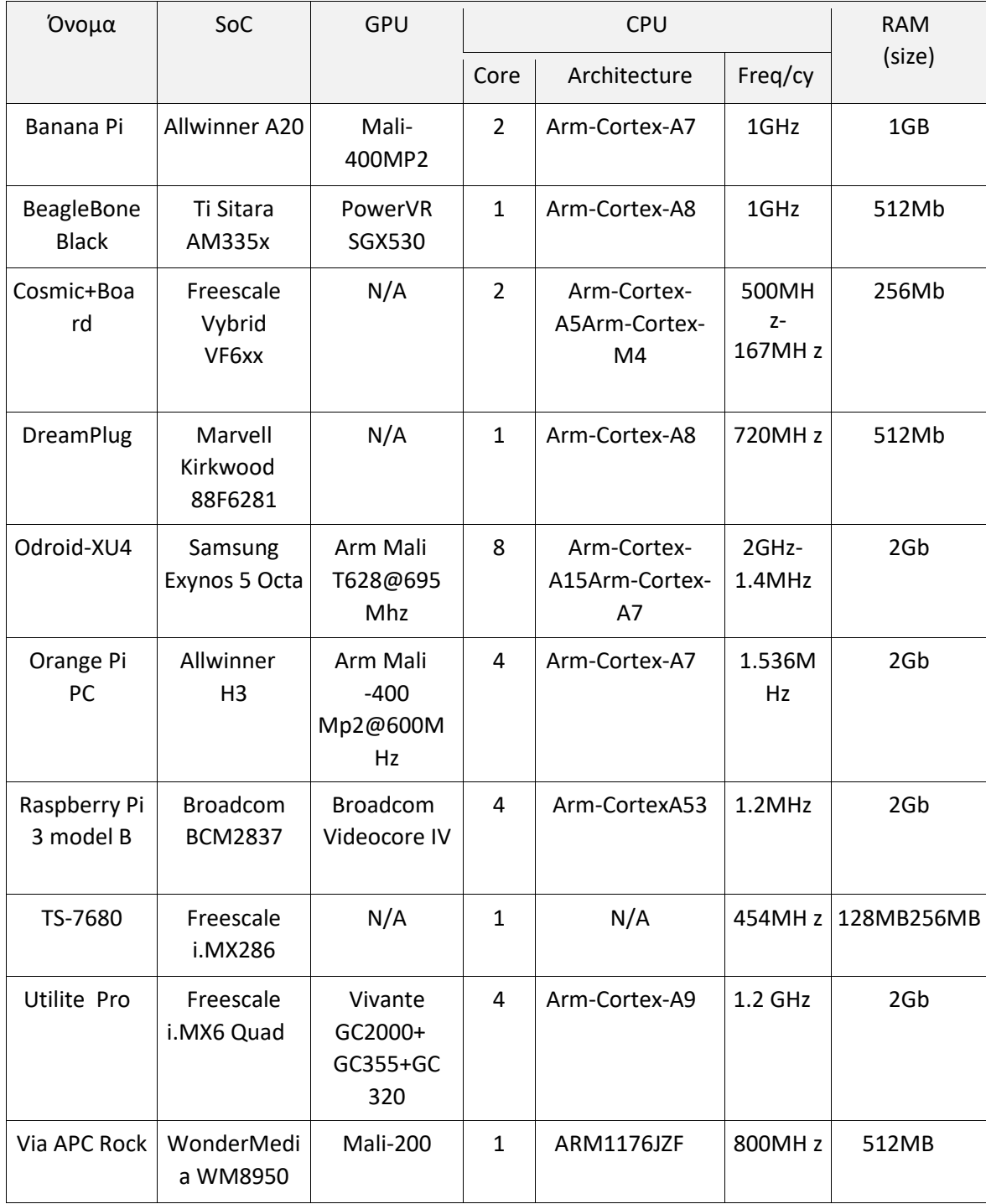

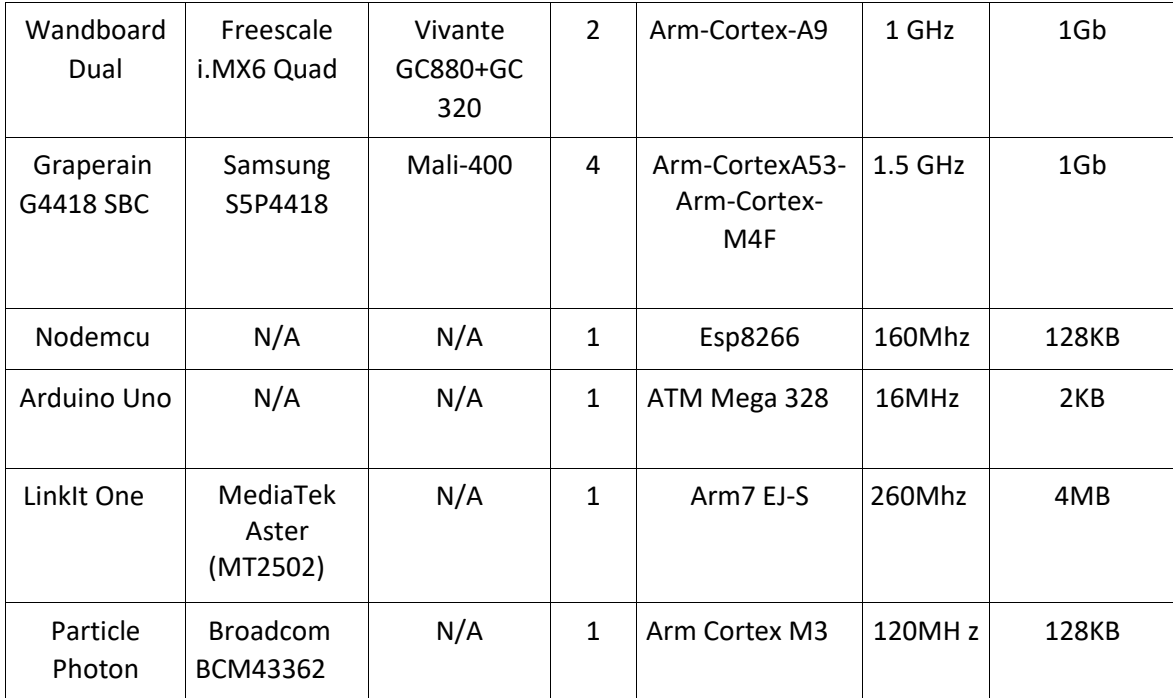

<span id="page-39-0"></span>**Πίνακας 6 - Σύγκριση ορισμένων πλατφορμών ΙοΤ σχετικά με Soc, GPU, CPU, RAM**

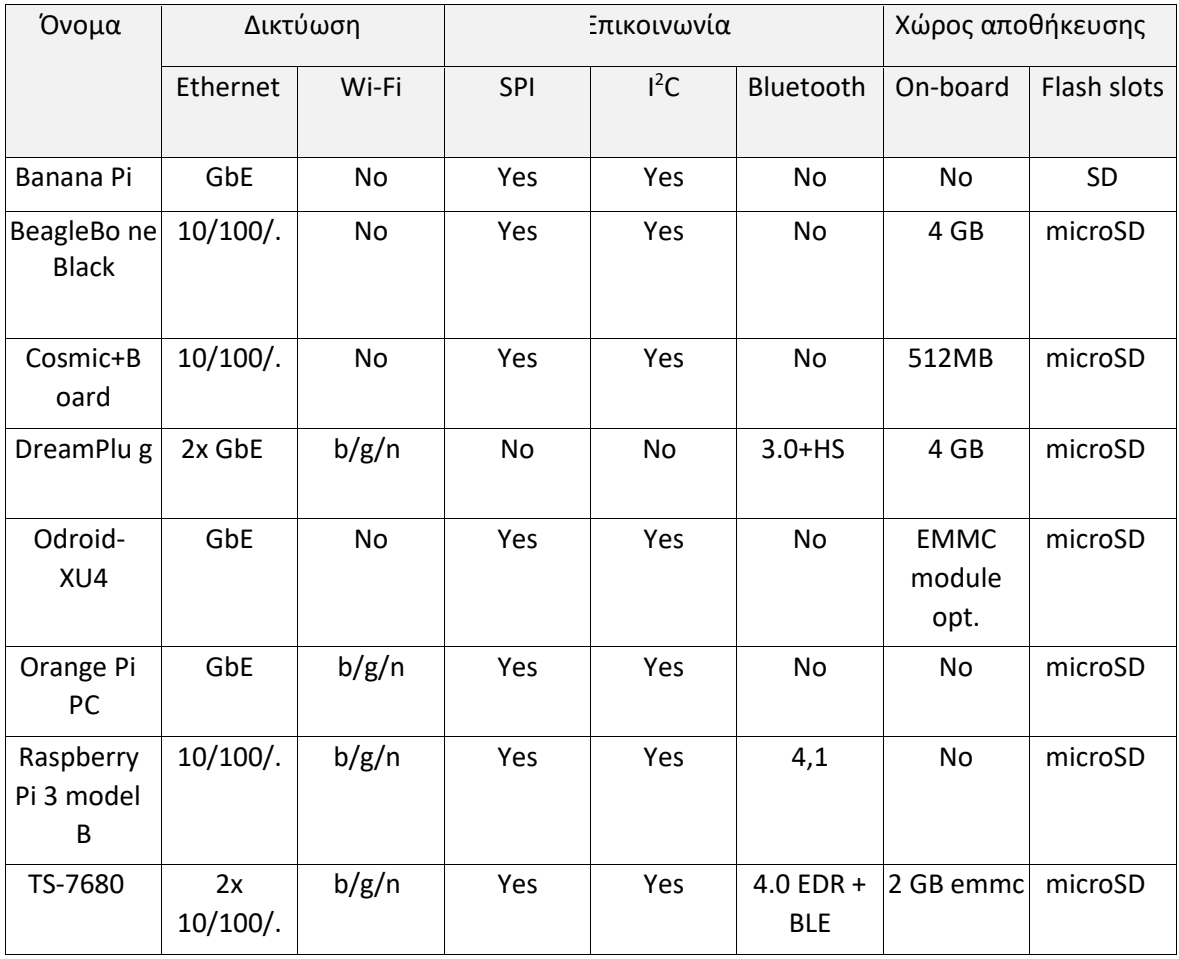

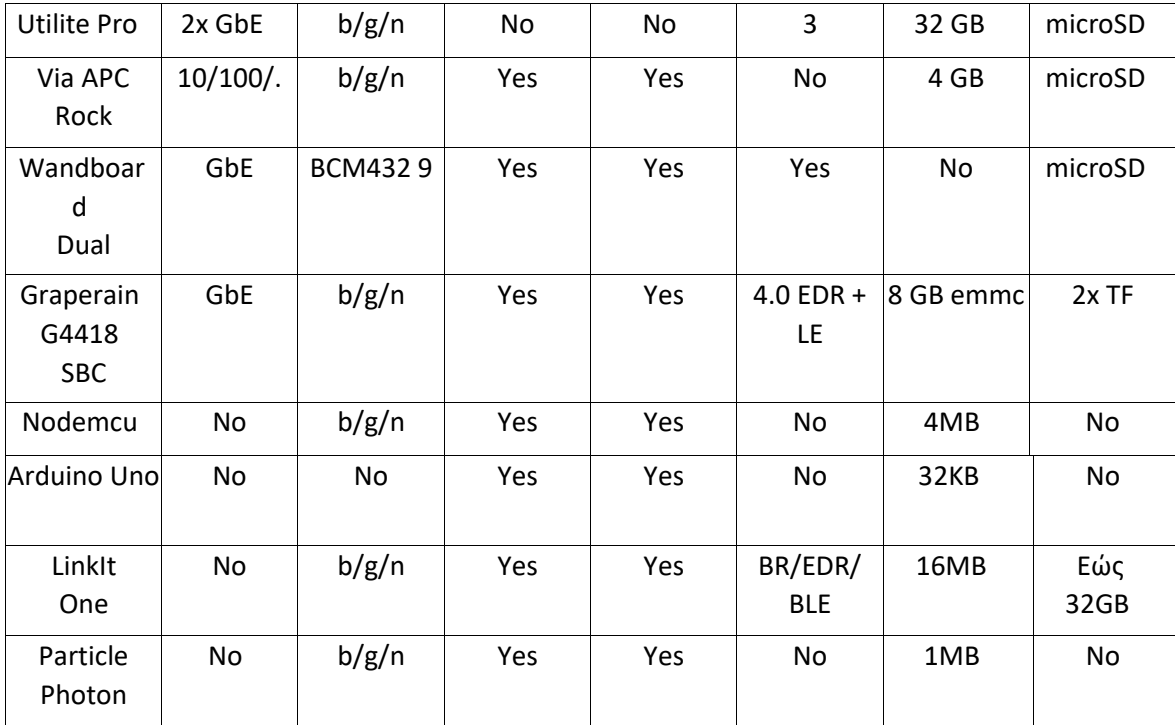

<span id="page-40-0"></span>**Πίνακας 7 - Σύγκριση ορισμένων πλατφορμών ΙοΤ σχετικά με Δικτύωση**

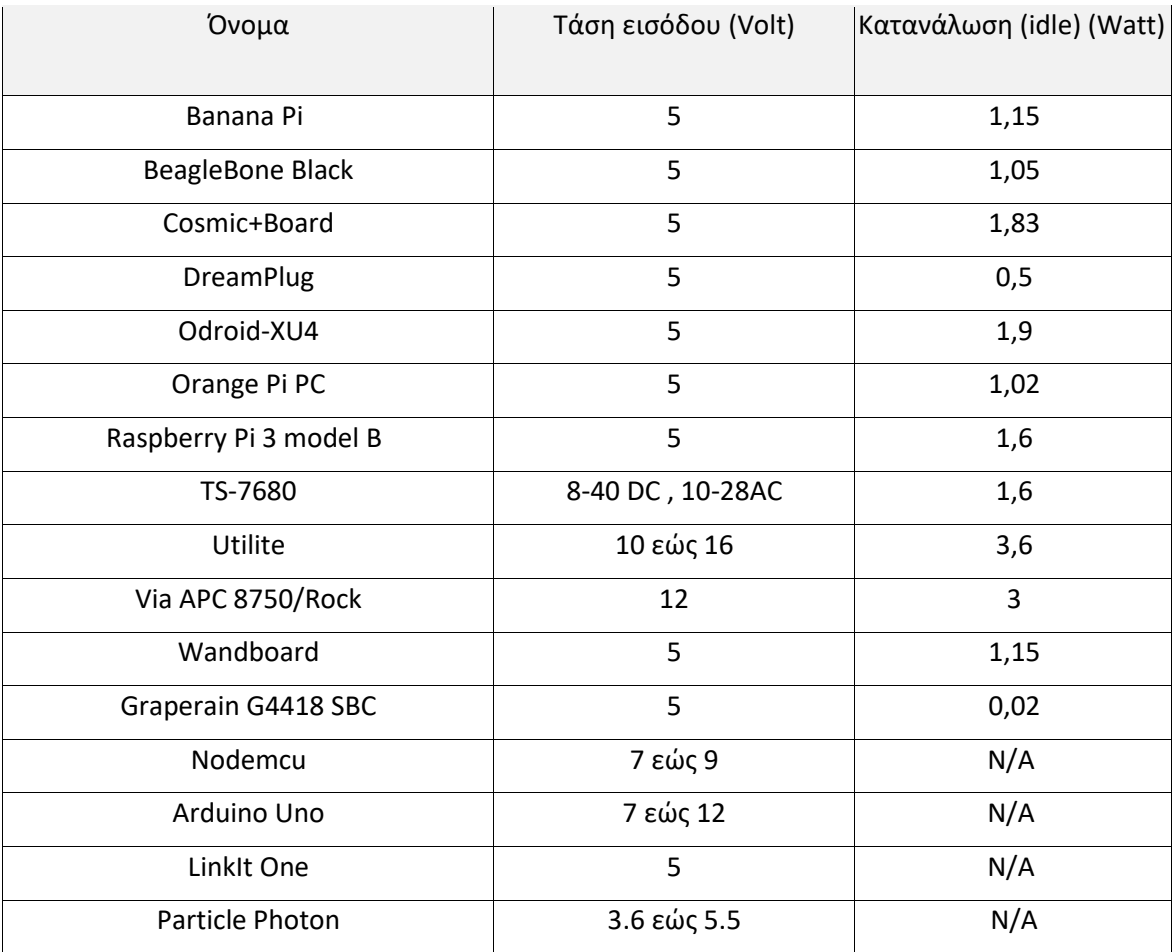

<span id="page-40-1"></span>**Πίνακας 8 - Σύγκριση ορισμένων πλατφορμών ΙοΤ σχετικά με την τάση εισόδου και κατανάλωση**

Στη συνέχεια θα αναλυθούν μερικές από τις πλατφόρμες που χρησιμοποιήθηκαν για την υλοποίηση της εφαρμογής.

# <span id="page-41-0"></span>**5.1 Nodemcu**

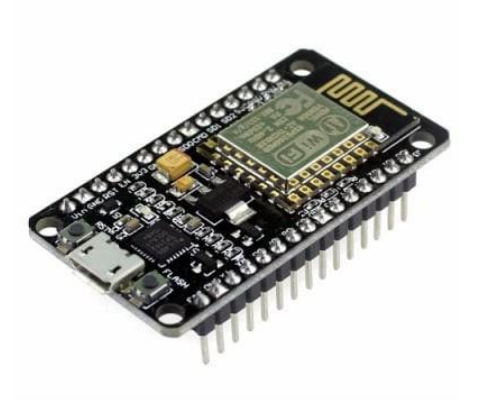

**Εικόνα 5 - Πλατφόρμα ΙοΤ Nodemcu**

H πλατφόρμα Nodemcu διαθέτει το τσιπ esp8266 το οποίο προσφέρει διαφορετικές επιλογές αδρανοποίησης με στόχο την εξοικονόμηση ενέργειας. Στην παρακάτω εικόνα φαίνεται ο τρόπος που λειτουργεί το συγκεκριμένο τσιπ με στόχο να εξοικονομεί ενέργεια. Προσφέρει τρία είδη : Modem-sleep, Light-Sleep και τη Deep sleep και στον παρακάτω πίνακα φαίνονται οι λειτουργίες που απενεργοποιούνται σε κάθε περίπτωση.

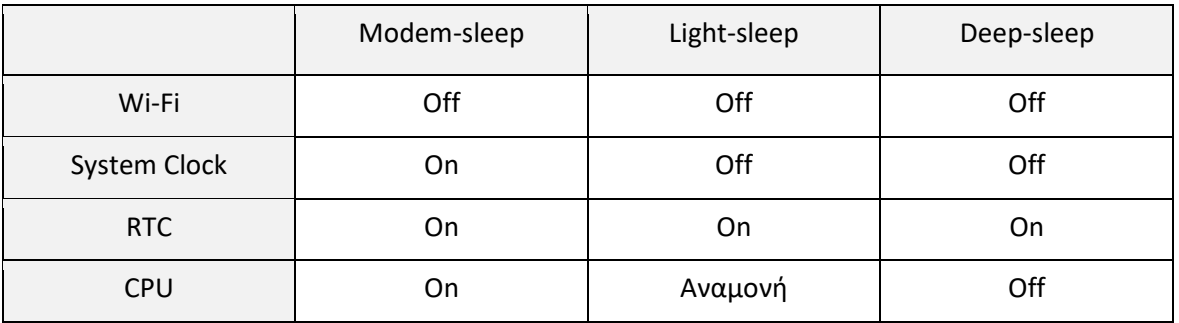

# <span id="page-42-0"></span>**5.2 Arduino Uno**

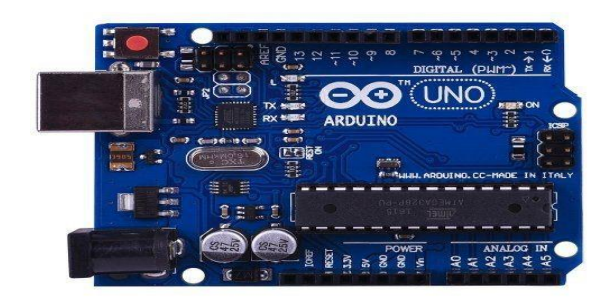

<span id="page-42-1"></span>**Εικόνα 6 - Πλατφόρμα ΙοΤ Arduino Uno**

Η πλατφόρμα Arduino διαθέτει το τσιπ Atmega328 που διάθετει πολλά είδη αδρανοποιήσεων με αναλυτικά δεδομένα. Με βάση τα επίσημα δεδομένα παρουσιάζονται οι λειτουργίες που απενεργοποιούνται στους παρακάτω πίνακες:

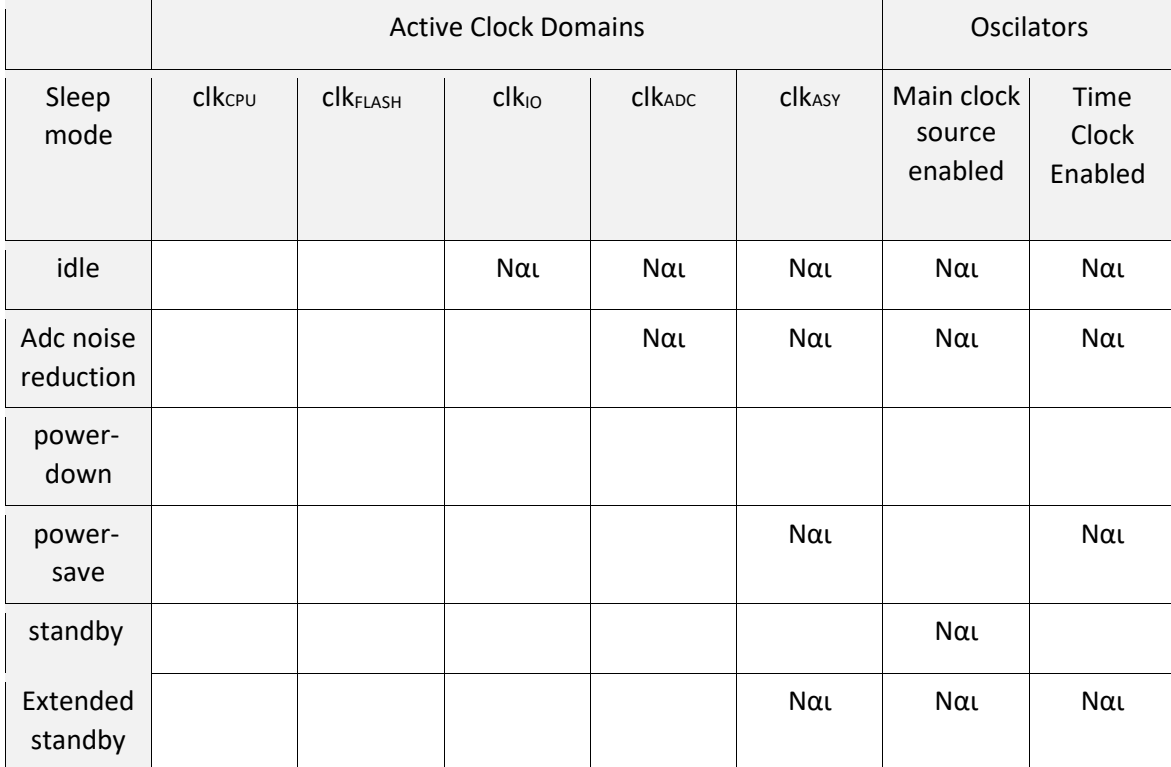

<span id="page-42-2"></span>**Πίνακας 9 - Σύγκριση αδρανοποιήσεων σχετικά με Active Clock Demain, Oscilators για το Arduino Uno**

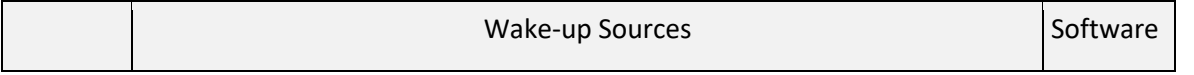

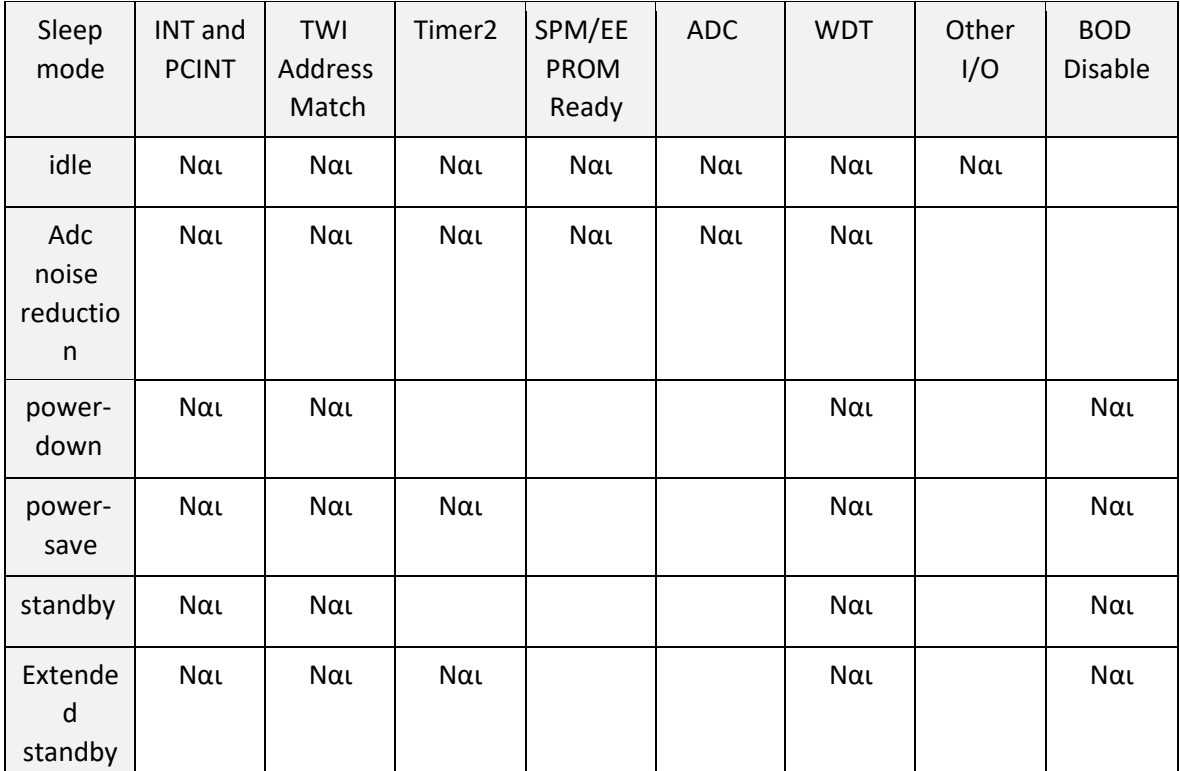

<span id="page-43-2"></span>Πίνακας 10 - Σύγκριση αδρανοποιήσεων σχετικά με Wake-up Sources, Software, BOD Disable για το Arduino Uno

# <span id="page-43-0"></span>**5.3 Ethernet Shield Arduino**

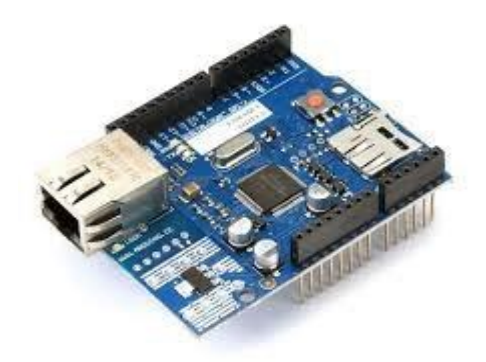

### <span id="page-43-1"></span>**Εικόνα 7- Ethernet Shield Arduino**

Η πλατφόρμα Arduino Ethernet Shield ενσωματώνεται στο Arduino μέσω των θυρών SPI και του προσφέρει δυνατότητα σύνδεσης με το διαδίκτυο. Η τάση λειτουργίας του είναι 5 Volt τα οποία εξασφαλίζονται από την πλατφόρμα του Arduino. Η πλατφόρμα Ethernet έχει έναν ελεγκτή Ethernet W5100 ο οποίος διαθέτει μνήμη ίση με 16kB. Προσφέρει στοίβα δικτύου IP ώστε να είναι δυνατή η υλοποίηση προτύπων TCP και UDP ενώ η ταχύτητα επικοινωνίας του είναι της μορφής 10/100 Mb. Διαθέτει βύσμα τύπου RJ-45 για καλώδιο ethernet και ένα κουμπί reset για την επανεκκίνηση της λειτουργίας του. Επίσης έχει υποδοχή θέσης για κάρτα μνήμης τύπου micro-SD η οποία μπορεί να χρησιμοποιηθεί για αποθήκευση σημαντικών αρχείων.

Ακόμη διαθέτει διάφορα led τα οποία βοηθούν τον χρήστη σε διάφορες ενδείξεις όπως φαίνεται παρακάτω:

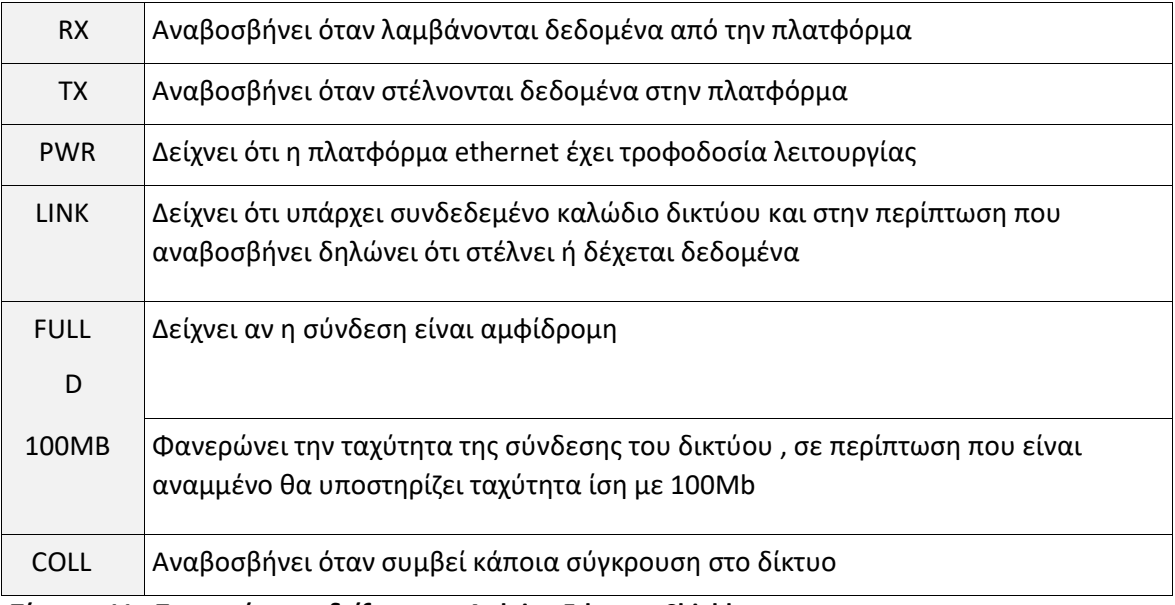

<span id="page-44-0"></span>**Πίνακας 11 - Παρουσίαση ενδείξεων στο Arduino Ethernet Shield**

# <span id="page-45-0"></span>**5.4 Particle Photon**

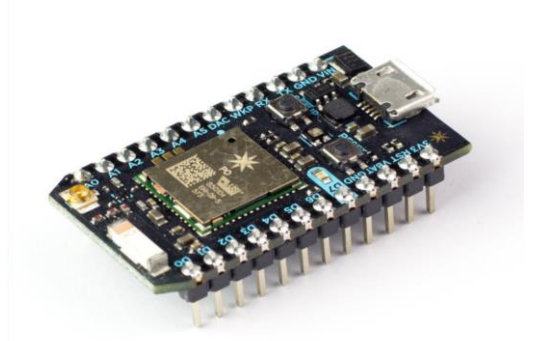

<span id="page-45-1"></span>**Εικόνα 8 - Πλατφόρμα ΙοΤ Particle photon**

Η πλατφόρμα particle photon διαθέτει δυνατότητες αδρανοποίησης. Στην διπλωματική χρησιμοποιήθηκε η κατάσταση deep-sleep με την εισαγωγή της παρακάτω εντολής:

System.sleep(Sleep Mode Deep, seconds )

Όταν ολοκληρωθεί το χρονικό όριο θα γίνει επανεκκίνηση και θα εκτελεστεί ο κώδικας από την αρχή, επομένως συνίσταται να ζητείται η αδρανοποίηση της πλατφόρμας στο τέλος του κώδικα διότι μετά την είσοδο σε κατάσταση αναμονής τα περιεχόμενα της μνήμης SRAM και των καταχωρητών που δεν περιέχουν αντίγραφα ασφαλείας θα χαθούν. Η συσκευή επανέρχεται αυτόματα και δεν απαιτείται κάποια επιπλέον σύνδεση για να σταματήσει τη συγκεκριμένη λειτουργία του. Σε αντίθεση με τις άλλες πλακέτες για να προγραμματιστεί δεν χρησιμοποιείται το ArduinoIDE αλλά διαθέτει δικό του λογισμικό. Για τον συγχρονισμό του αρχικά πρέπει να πατηθεί το setup μέχρι το led να γίνει μπλε. Με την βοήθεια του αρχείου photonsetup.html γίνεται η σύνδεσή του με τον υπολογιστή και στη συνέχεια με το δίκτυο του internet και έτσι ολοκληρώνεται η εγκατάσταση.

# <span id="page-46-0"></span>**5.5 Power shield photon v.2.1.0**

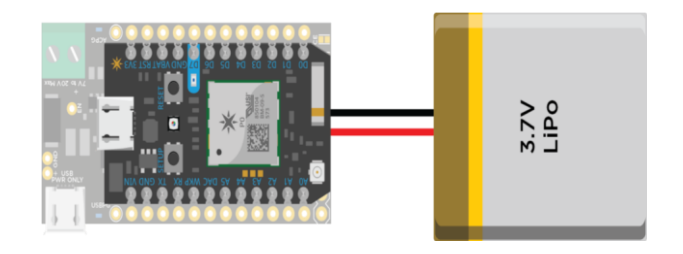

<span id="page-46-1"></span>**Εικόνα 9 - Power shield photon v.2.1.0**

Η πλατφόρμα Power shield photon v2.1.0 με την ενσωμάτωση της στο Photon προσφέρει νέες δυνατότητες στο χρήστη. Αρχικά προσφέρει στον χρήστη τη δυνατότητα σύνδεσης του Photon με τον συσσωρευτή τάσης ίση με 3.7Volt ώστε να μπορεί να λειτουργεί αυτόνομα καθώς και τη δυνατότητα φόρτισης της μόλις εκφορτιστεί. Ο συσσωρευτής μπορεί να φορτιστεί είτε με χρήση usb με ρεύμα φόρτισης ίσο με 500mA είτε με πηγή DC τάσης των 7- 20Volt και ρεύμα ίσο με 1A. Υπάρχουν δύο led ένδειξης τα οποία φανερώνουν την κατάσταση φόρτισης του συσσωρευτή όπως φαίνεται παρακάτω:

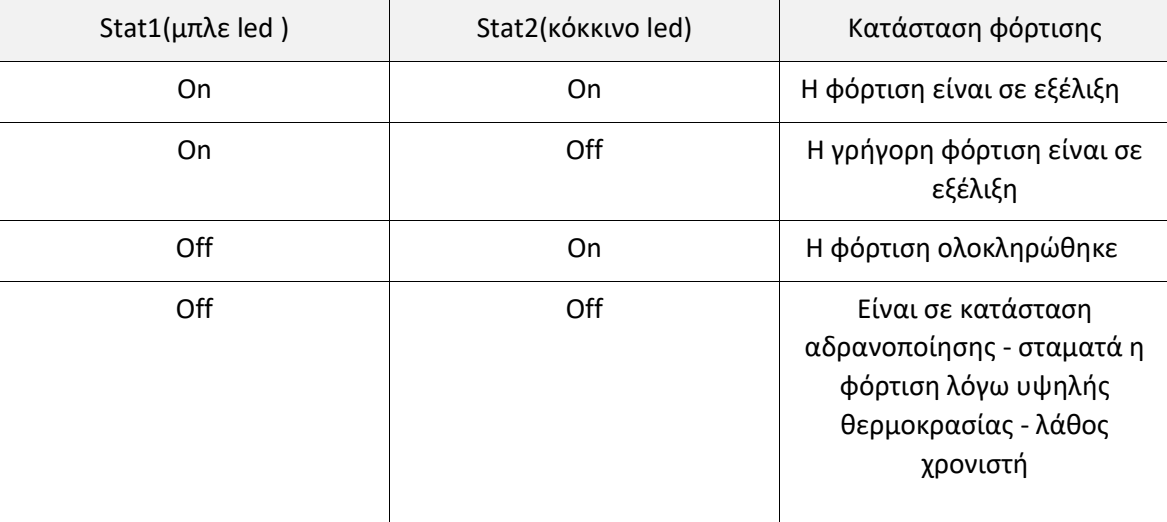

<span id="page-46-2"></span>**Πίνακας 12 - Παρουσίαση ενδείξεων στο Power shield photon v.2.1.0**

Αξίζει να τονιστεί ότι σε περίπτωση που εισαχθεί συσσωρευτής για πρώτη φορά ή μετά από κάποιο μεγάλο χρονικό διάστημα υπάρχει πιθανότητα να μην μπορέσει να τροφοδοτήσει με

ισχύ την πλατφόρμα Photon. Ο χρήστης για να λύσει το συγκεκριμένο πρόβλημα αρκεί να επανασυνδέσει τον συσσωρευτή. Σε περίπτωση που υπάρχει το συγκεκριμένο πρόβλημα, η σύνδεση ενός πυκνωτή χωρητικότητας ίση με 10nF μεταξύ του DPPM και του Gnd θα το επιδιορθώσει.

# <span id="page-47-0"></span>**5.6 LinkItOne**

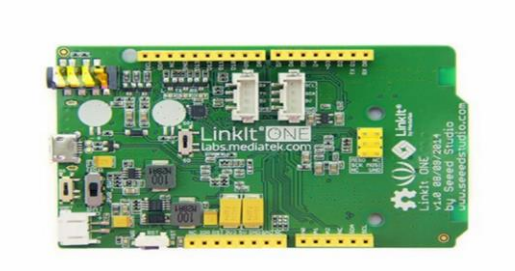

### <span id="page-47-1"></span>**Εικόνα 10 - Πλατφόρμα ΙοΤ LinkIt One**

Σε αντίθεση με τις άλλες πλατφόρμες ΙοΤ διαθέτει έξυπνη λειτουργία η οποία θα γίνει φανερή στα πειράματα. Για να εισαχθεί πρόγραμμα εγκαταστάθηκε το Arduino Ide 1.6.6 που είναι πιο συμβατό με το LinkItOne. Στη συνέχεια έγινε εγκατάσταση της πλατφόρμας LinkItOne και προστέθηκαν οι βιβλιοθήκες PubSubClient, η LDHT και προστέθηκε το url για να επιτραπεί να εισαχθεί πρόγραμμα στην πλατφόρμα:

[http://download.labs.mediatek.com/package\\_mtk\\_linkit\\_index.json](http://download.labs.mediatek.com/package_mtk_linkit_index.json)

# <span id="page-48-0"></span>**6. Αισθητήρες ΙοΤ**

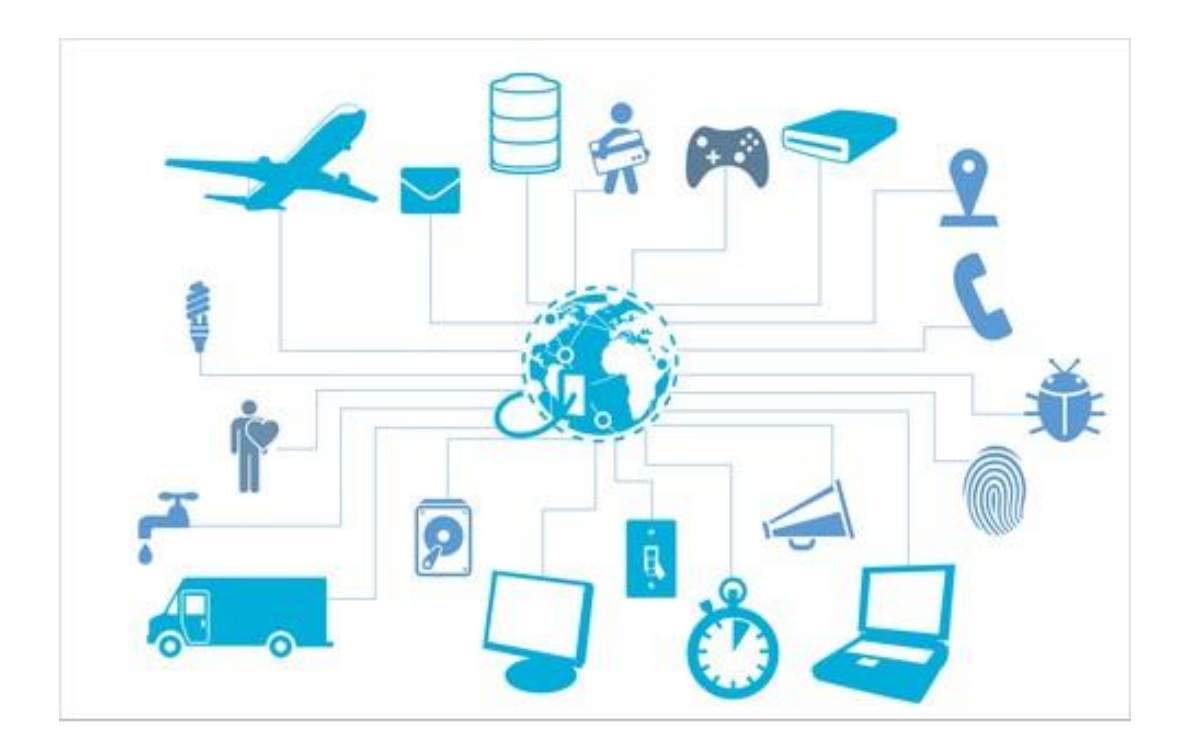

**Εικόνα 11 - Αισθητήρες παντού**

<span id="page-48-1"></span>Στην αγορά υπάρχουν πολλοί αισθητήρες οι οποίοι διαφέρουν μεταξύ τους

σε σχέση με τα δεδομένα που λαμβάνουν, στον τρόπο που συνδέονται, στην κατανάλωση τους καθώς και στο χρόνο που απαιτείται για να λάβουν μία σωστή μέτρηση. Από τα παραδείγματα φαίνεται ότι υπάρχουν αισθητήρες για τις περισσότερες ανάγκες των ανθρώπων. Αξίζει να επισημανθεί πως σε πολλούς αισθητήρες υπάρχουν δεδομένα σχετικά με την κατανάλωση τους όταν μεταβαίνουν σε κατάσταση αναμονής, τα οποία είναι πολύ σημαντικά για εξοικονόμηση ενέργειας. Στον παρακάτω πίνακα θα αναφερθούν αισθητήρες που χρησιμοποιούνται συχνά:

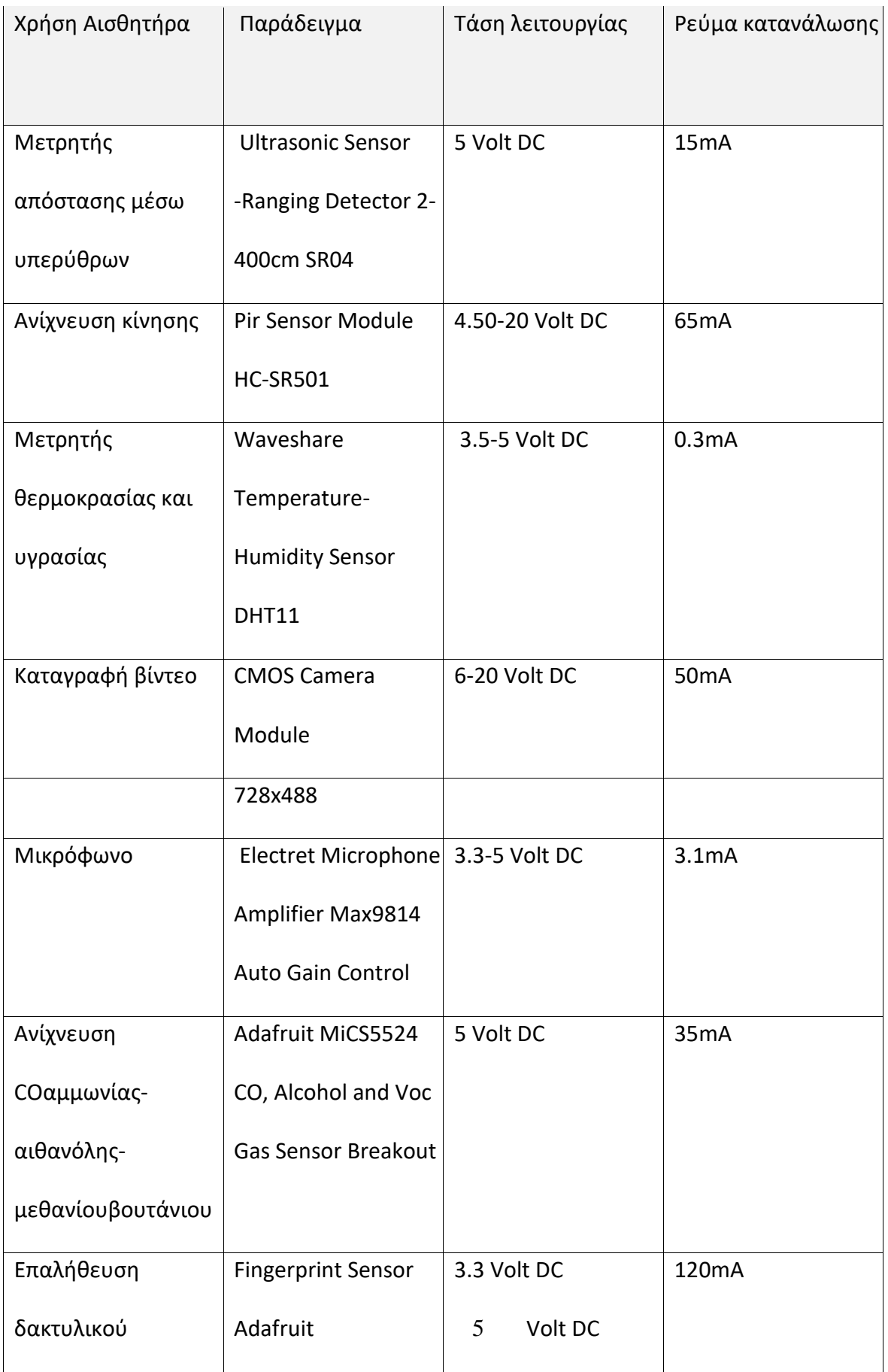

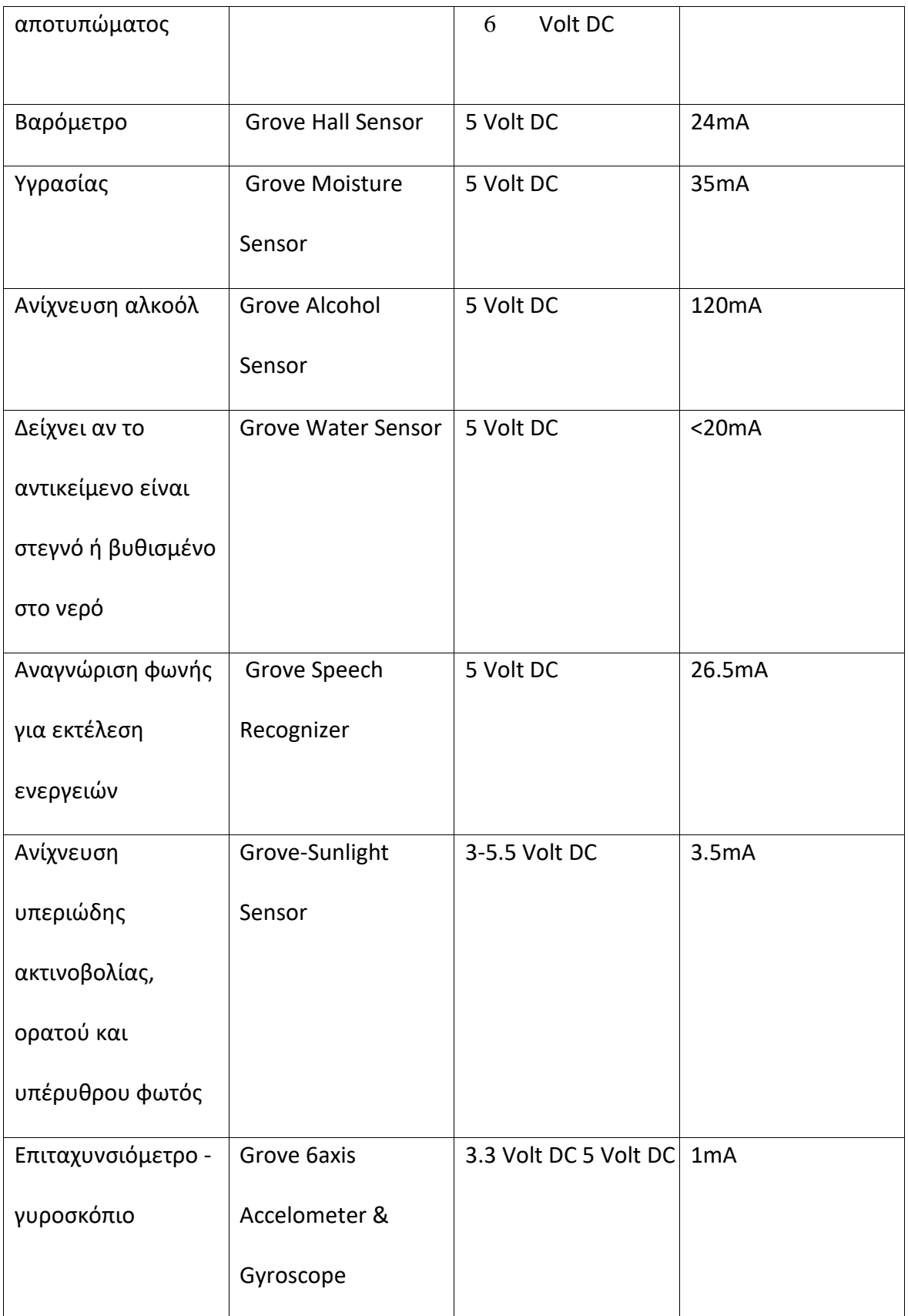

<span id="page-50-0"></span>**Πίνακας 13 - Σύγκριση αισθητήρων σχετικά με τάση λειτουργίας, ρεύμα**

Στη συνέχεια θα αναφερθούν κάποιοι από τους αισθητήρες που χρησιμοποιήθηκαν για την υλοποίηση της πιλοτικής εφαρμογής.

# <span id="page-51-0"></span>**6.1 Αισθητήρας υγρασίας-θερμοκρασίας DHT11**

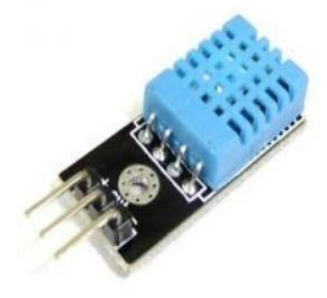

## <span id="page-51-2"></span>**Εικόνα 12 - Αισθητήρας DHT11**

Ο αισθητήρας DHT-11 είναι ένας αισθητήρας χαμηλού κόστους που χρησιμοποιείται για την εύρεση υγρασίας και θερμοκρασίας στο χώρο. Το εύρος της υγρασίας που μετράει είναι 20- 80% με ακρίβεια 5% και το εύρος της θερμοκρασίας 0º -50º C με ακρίβεια +- 2º C. Η τροφοδοσία του κυμαίνεται μεταξύ 3.0-5.0 Volt DC και η κατανάλωση του είναι μικρή διότι απαιτεί στη χειρότερη περίπτωση 2.5mA. Επίσης είναι σημαντικό ότι σε λιγότερο από 5 δευτερόλεπτα λειτουργίας έχει τη δυνατότητα να δώσει έγκυρη μέτρηση στον χρήστη. Οι συνδέσεις του είναι απλές καθώς απαιτεί τρεις συνδέσεις και συγκεκριμένα για την τροφοδοσία, τη γείωση και την αποστολή των δεδομένων.

# <span id="page-51-1"></span>**6.2 Αισθητήρας κίνησης HC-SR501**

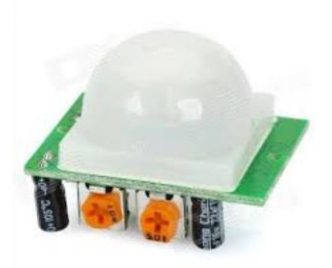

## <span id="page-51-3"></span>**Εικόνα 13 - Αισθητήρας HC-SR 501**

Ο συγκεκριμένος αισθητήρας επιτρέπει τον έλεγχο της κίνησης. Είναι σημαντικό ότι προσφέρει δυνατότητες ρύθμισης της ευαισθησίας και της χρονικής καθυστέρησης μέσω δύο

μεταβλητών αντιστάσεων (trimmer) καθώς και μία ιδιαίτερη ρύθμιση που αφορά την καθυστέρηση. Συγκεκριμένα πρέπει να επιλεχθεί αν η χρονική καθυστέρηση ξεκινά αμέσως μόλις ανιχνευθεί η πρώτη κίνηση (Single Trigger Mode ) ή αν κάθε ανίχνευση κίνησης οδηγεί σε επαναφορά της χρονικής καθυστέρησης (Repeatable Trigger Mode). Ο αισθητήρας μπορεί να ανιχνεύσει ανάλογα με την ρύθμιση από 3 έως 7 μέτρα ενώ η οπτική γωνία που παρατηρεί αντιστοιχεί σε 110 μοίρες. Αν περιστραφεί προς δεξιά θα μειωθεί η ευαισθησία του, επομένως στην δεξιότερη θέση αντιστοιχεί σε ανίχνευση κίνησης εώς 3 μέτρα, ενώ η αριστερότερη αντιστοιχεί σε 7 μέτρα. Η ρύθμιση της χρονικής καθυστέρησης πραγματοποιείται με το αριστερό dimmer και ειδικότερα αν περιστραφεί κατά δεξιά αυξάνεται. Η μέγιστη τιμή που μπορεί να λάβει είναι 5 λεπτά ενώ η μικρότερη είναι 3 δευτερόλεπτα. Είναι σημαντικό να επισημανθεί ότι κατά τη διάρκεια της χρονικής καθυστέρησης, ο αισθητήρας δεν μπορεί να ανιχνεύσει κίνηση. Τέλος λειτουργεί με τάση 5- 20Volt ενώ η κατανάλωση του ανέρχεται περίπου στα 65mA.

# <span id="page-53-0"></span>**7. Τεχνικές Λεπτομέρειες**

Στο κεφάλαιο αυτό, θα αναλυθούν οι τεχνικές λεπτομέρειες για την υλοποίηση της πιλοτικής εφαρμογής. Η βάση δεδομένων, η πλατφόρμα απεικόνισης που χρησιμοποιήθηκε καθώς και το πρωτόκολλο MQTT.

## <span id="page-53-1"></span>**7.1 Βάση Δεδομένων InfluxDB**

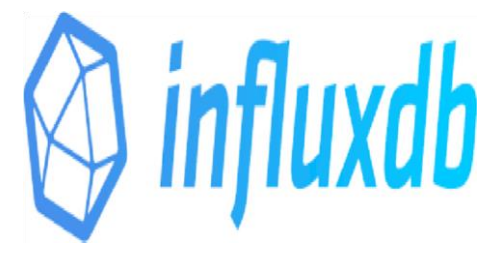

**Εικόνα 14 - Λογότυπο InfluxDB**

<span id="page-53-2"></span>Η βάση δεδομένων που χρησιμοποιήθηκε στο πλαίσιο της διπλωματικής εργασίας είναι η μη σχεσιακή InfluxDB.

Η InfluxDB αποτελεί μία ανοιχτού κώδικα βάση δεδομένων χρονολογικής σειράς η οποία βοηθά στην αποθήκευση δεδομένων σε πραγματικό χρόνο και χρησιμοποιείται κυρίως σε IoT εφαρμογές. Είναι δομημένη με τη γλώσσα προγραμματισμού Go ενώ προσφέρει στο χρήστη μία γλώσσα παρόμοιας της SQL για δημιουργία ερωτημάτων βάσεων. Οι δομές δεδομένων αποτελούνται από μετρήσεις, σειρές και τα σημεία. Κάθε σημείο απαρτίζεται από ζεύγος κλειδιών-τιμών το οποίο ονομάζεται fieldset και όταν συγκεντρώσουν ένα σύνολο τιμών τότε δημιουργείται μία σειρά η οποία ονομάζεται tagset. Στη συνέχεια οι σειρές ομαδοποιούνται από μία αναγνωριστική συμβολοσειρά η οποία αποτελεί και την μέτρηση. Οι τιμές μπορούν να αποτελούν 64-bit ακέραιους, 64-bit δείκτες κινητής αποστολής, μία συμβολοσειρά ή ένα λογικό τελεστή.

Επίσης προσφέρει αποθήκευση και ανάκτηση δεδομένων με πολύ γρήγορο και ασφαλή τρόπο με αποτέλεσμα να αποτελεί αξιόπιστη λύση για την παρακολούθηση σημαντικών μετρήσεων από τους αισθητήρες. Αξίζει να τονιστεί ότι δίνει τη δυνατότητα αποθήκευσης και συγχρονισμού χιλιάδων χρονοσειρών, επομένως προσφέρει αξιοπιστία για τη χρήση πολλών αισθητήρων. Ακόμα δέχεται δεδομένα με χρήση των πρωτοκόλλων HTTP, TCP και UDP ανάλογα την ανάγκη του χρήστη, δεν εξαρτάται από άλλα προγράμματα και προσφέρει μεγάλο εύρος βιβλιοθηκών για ποικίλες γλώσσες όπως η Go, PHP, Perl, .Net, Lisp, Java, JavaScript και η Node.js .

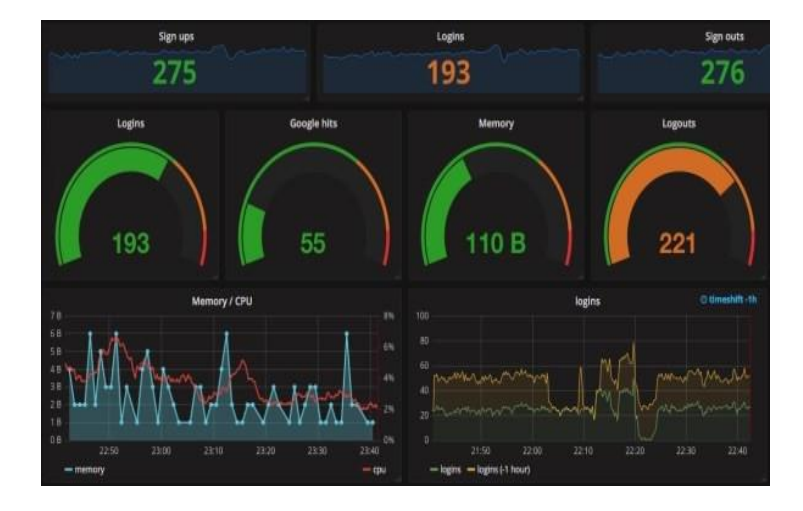

## <span id="page-54-0"></span>**7.2 Πλατφόρμα Απεικόνισης Grafana**

#### <span id="page-54-1"></span>**Εικόνα 15 - Πλατφόρμα Απεικόνισης Grafana**

Το εργαλείο Grafana αποτελεί μία δημοφιλή πλατφόρμα ανοιχτού κώδικα για την ανάλυση δεδομένων και δημιουργία γραφικών παραστάσεων. Είναι γραμμένη στις γλώσσες Go, JavaScript και υποστηρίζει πολλές βάσεις δεδομένων όπως τις: Graphite, Elasticsearch, CloudWatch, InfluxDB, OpenTSDB, Prometheus, MySQL και την Postgres. Προσφέρει πολλά είδη γραφικής απεικόνισης στον χρήστη, δυνατότητα μεγέθυνσης σε συγκεκριμένη περιοχή καθώς και δυνατότητα απεικόνισης πολλών μετρήσεων σε μία γραφική παράσταση. Τέλος να επισημανθεί ότι το Grafana ακούει στη πόρτα 3000.

# <span id="page-55-0"></span>**7.3 Πρωτόκολλο MQTT**

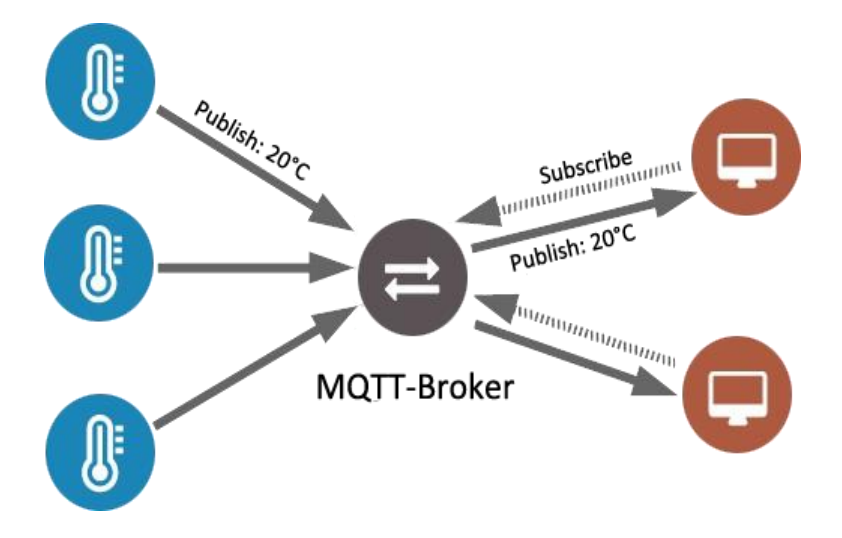

<span id="page-55-2"></span>**Εικόνα 16 - Πρωτόκολλο MQTT**

# <span id="page-55-1"></span>**7.3.1 Επίπεδα QoS (Quality of service)**

Τα επίπεδα QoS είναι ένας όρος που σχετίζεται με την κίνηση των δεδομένων στα δίκτυα. Στο πρωτόκολλο ΜQTT το QoS level αποτελεί μία συμφωνία μεταξύ του αποστολέα και του παραλήπτη και προσδιορίζει την ασφάλεια στην παράδοση ενός μηνύματος. Έχει αναφερθεί ήδη ότι όταν ο client δημοσιεύει ένα μήνυμα τότε αρχικά θα σταλθεί στο broker και στη συνέχεια ο ίδιος θα το προωθήσει στον client που θα ζητήσει το συγκεκριμένο μήνυμα με βάση το όνομα του θέματος. Στην πρώτη περίπτωση το QoS καθορίζεται για κάθε μήνυμα από τον client που θα κάνει δημοσίευση ενώ στην δεύτερη από τον συνδρομητή που θα κάνει εγγραφή στο συγκεκριμένο θέμα.

Υπάρχουν 3 επίπεδα QoS:

**QoS 0**

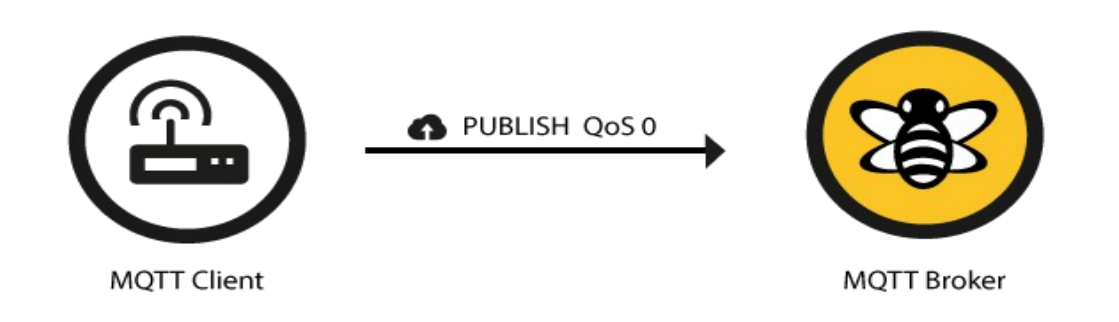

### <span id="page-56-0"></span>**Εικόνα 17 - Επίπεδο QoS 0**

Το χαμηλότερο επίπεδο είναι το QoS 0 και δεν εγγυάται ότι το μήνυμα έφτασε διότι ο παραλήπτης δεν στέλνει επιβεβαίωση. Το μήνυμα Publish QoS 0 μπορεί να φτάσει το πολύ μία φορά.

# **QoS 1**

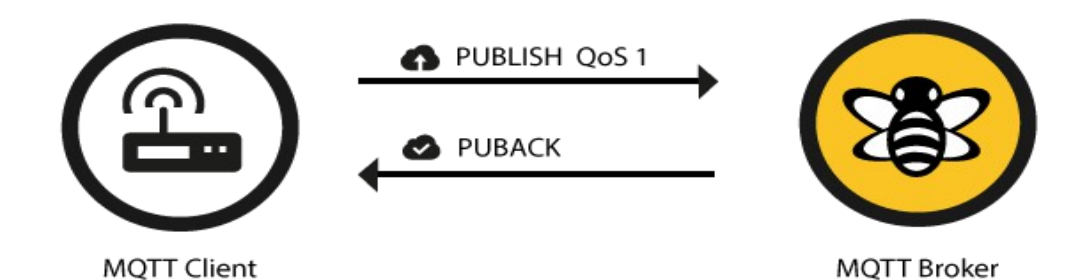

**Εικόνα 18 - Επίπεδο QoS 1**

<span id="page-56-1"></span>Το επίπεδο QoS 1 εξασφαλίζει μεγαλύτερη προστασία στην αποστολή ενός μηνύματος διότι ο παραλήπτης στέλνει στον αποστολέα το μήνυμα Puback που δηλώνει ότι η αποστολή ήταν επιτυχής. Σε περίπτωση που το μήνυμα Publish QoS 1 σταλθεί με επιτυχία, αλλά το μήνυμα Puback αποτύχει τότε ο broker θα επαναλάβει την αποστολή του μηνύματος Publish QoS 1. Ο αποστολέας αποθηκεύει το μήνυμα μέχρι να του σταλθεί με επιτυχία το μήνυμα Puback στο χρονικό διάστημα που πρέπει. Είναι κατανοητό ότι το μήνυμα Publish QoS 1 θα σταλθεί τουλάχιστον μία φορά.

**QoS 2**

<span id="page-57-0"></span>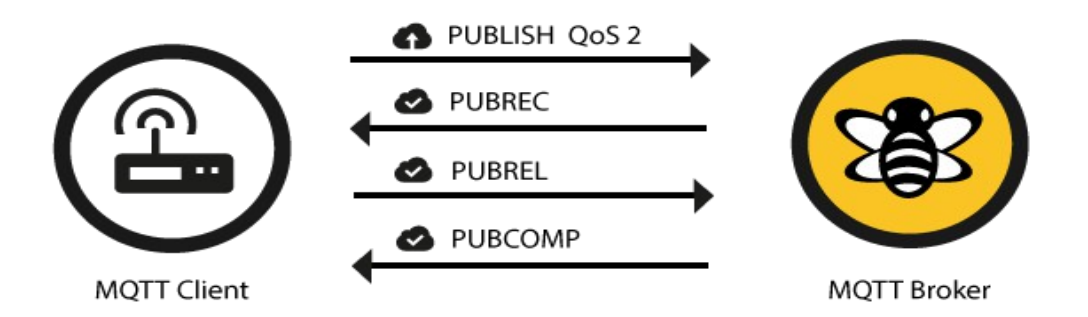

#### **Εικόνα 19 - Επίπεδο QoS 2**

Το επίπεδο QoS 2 εξασφαλίζει προστασία αποστολής μηνύματος και συγχρόνως εξασφαλίζει ότι το μήνυμα θα σταλθεί ακριβώς μία φορά. Αυτό επιτυγχάνεται με τη διπλή επικοινωνία μεταξύ client και broker η οποία στηρίζεται σε τέσσερα βήματα. Αρχικά θα σταλθεί μήνυμα Publish QoS 2 και ο broker απαντά με το μήνυμα Pubrec το οποίο διαθέτει ως αναγνωριστικό το packet id. Σε περίπτωση που το μήνυμα Pubrec δεν είναι επιτυχές το αρχικό μήνυμα θα σταλθεί ξανά, σε αντίθετη περίπτωση ο αποστολέας μπορεί να διαγράψει το μήνυμα και να στείλει το μήνυμα Pubrel το οποίο έχει ως packet id το αναγνωριστικό του πρώτου Publish. Ο broker όταν λάβει το μήνυμα Pubrel θα στείλει το μήνυμα Pubcomp, αν αποτύχει ο client θα αποστείλει ξανά το μήνυμα Pubrel μέχρι να παραλάβει με επιτυχία το μήνυμα Pubcomp. Με αυτόν τον τρόπο ο αποστολέας και ο δέκτης γνωρίζουν ότι το μήνυμα στάλθηκε ακριβώς μία φορά. Είναι φανερό ότι το επίπεδο υπηρεσίας QoS 2 είναι πιο αργό διότι απαιτεί περισσότερη επικοινωνία μεταξύ των δύο πλευρών.

Γενικά το επίπεδο QoS 0 προτιμάται όταν υπάρχει σταθερή σύνδεση μεταξύ αποστολέα -δέκτη και η πιθανότητα απωλειών είναι μικρή. Επίσης σε περιπτώσεις που η απώλεια μηνυμάτων δεν οδηγεί σε προβλήματα, ο χρήστης θα ήταν προτιμότερο να επιλέξει το χαμηλότερο επίπεδο. Το επίπεδο QoS 1 προτιμάται όταν δεν πρέπει να χαθεί μήνυμα ενώ το QoS 2 όταν πρέπει να αποφευχθεί η επανάληψη του αρχικού μηνύματος.

Αντίστοιχα υλοποιείται η επικοινωνία μεταξύ του broker και του παραλήπτη.

#### <span id="page-58-0"></span>**7.3.2 Σύνδεση και σειροποίηση μηνυμάτων**

Όταν ένας client θέλει να επικοινωνήσει με τον broker πρέπει να κάνει subscribe τα topic που τον ενδιαφέρουν. Σε περίπτωση που αποσυνδεθεί όλα τα topic θα χαθούν και ο client θα πρέπει να κάνει ξανά subscribe. Η επίμονη σύνδεση εξασφαλίζει ότι η διαδικάσια της μεταξύ τους σύνδεση δεν είναι απαραίτητο να επαναλαμβάνεται διότι αποθηκεύει τη σχετική πληροφορία στον broker. Συγκεκριμένα αποθηκεύονται όλα τα μηνύματα που έχουν QoS =1 ή 2 και δεν έχουν επιβεβαιωθεί από το χρήστη. Ο client μπορεί να μετατρέψει την σύνδεση σε επίμονη με την μετατροπή της μεταβλητής cleanSession ως ψευδή. Με αυτόν τον τρόπο αν ο client είναι αποθηκευμένος στο σύστημα όταν συνδεθεί, ότι πληροφορία υπάρχει για αυτόν θα του σταλθεί. Ουσιαστικά αποτελεί ένα κλασικό πρωτόκολλο σειριακών μηνυμάτων με τη διαφορά ότι κάθε μήνυμα μπορεί να έχει παραπάνω παραλήπτες διότι ο broker θα προωθήσει το μήνυμα σε όσους clients κάνουν subscribe.

#### Διατηρημένα μηνύματα (Retained-messages)

Όταν γίνεται publish MQTT μηνυμάτων, ο αποστολέας client δεν έχει εγγύηση ότι το μήνυμα του πραγματικά παραλήφθηκε από τον παραλήπτη client. Αν ο client συνδεθεί και κάνει subscribe στα topic που τον ενδιαφέρουν τότε δεν είναι βέβαιο ότι θα λάβει το μήνυμα διότι αυτό καθορίζεται από τον αποστολέα του topic. Η αναμονή μπορεί να πάρει δευτερολέπτα, λεπτά ή και ώρες μέχρι να σταλθεί ένα καινούργιο μήνυμα στο topic και μέχρι τότε ο παραλήπτης βρίσκεται σε αναμονή για την κατάσταση του topic και σε αυτό το πρόβλημα δίνουν λύση τα διατηρημένα μηνύματα.

Το διατηρεμένο μήνυμα είναι ένα απλό MQTT μήνυμα το οποίο έχει θέσει μία σημαία ως αληθή. Ο MQTT broker θα αποθηκεύσει το τελευταίο διατηρημένο μήνυμα και το επίπεδο QoS του. Κάθε client που κάνει subscribe ένα topic το οποίο αντιστοιχεί με ένα διατηρημένο μήνυμα, θα λαμβάνει το μήνυμα αμέσως. Αξίζει να σημειωθεί ότι για κάθε topic αντιστοιχεί ένα διατηρημένο μήνυμα. Ο client δεν είναι απαραίτητο να κάνει subscribe το ακριβές θέμα αλλά μπορεί να λάβει πάλι το διατηρημένο μήνυμα. Για παράδειγμα αν ένας client A κάνει publish ένα διατηρημένο μήνυμα με topic : myhome/kitchen/humidity, ο client subscribe μπορεί να λάβει τις πληροφορίες με topic όπως myhome/#. Επίσης ο

παραλήπτης μπορεί να καταλάβει αν το μήνυμα που έλαβε ήταν το διατηρημένο μήνυμα αν η σημαία ήταν αληθής και έτσι θα καταλάβει την εξέλιξη της λήψης του μηνύματος.

Δηλαδή το διατηρημένο μήνυμα μπορεί να βοηθήσει τους παραλήπτες σχετικά με την κατάσταση ενός topic και δεν θα χρειάζεται να περιμένουν να κάνει publish ο αποστολέας διότι θα ξέρουν αν έλαβαν το τελευταίο μήνυμα. Για να γίνει διαγραφή ενός διατηρημένου μηνύματος πρέπει να σταλθεί ένα διατηρημένο μήνυμα με 0 byte, τότε o broker θα το αφαιρέσει και όλοι οι καινούργοι παραλήπτες δεν θα λάβουν κάποιο διατηρημένο μήνυμα.

### <span id="page-59-0"></span>**7.3.3 MQTT Broker-Mosquitto**

Οι διαθέσιμοι MQTT Brokers είναι πολλοί και διαφέρουν όσο αφορά τις δυνατότητες που προσφέρουν. Είναι γραμμένοι σε διάφορες γλώσσες όπως C, java, Python, Go, javascrip, C++ και Clojure και οι περισσότεροι είναι διαθέσιμοι σε δωρεάν εκδόσεις. Το Mosquitto είναι ένα πρόγραμμα ανοιχτού κώδικα που χρησιμοποιείται ως MQTT broker και υποστηρίζει τις εκδόσεις MQTT 3.1 και 3.1.1. Αποτελεί μέρος της δημιουργίας του Eclypse, είναι γραμμένο στη γλώσσα προγραμματισμού C και το χαρακτηριστικό του γνώρισμα είναι ότι είναι ελαφρύ πρόγραμμα. Έτσι είναι κατάλληλο για χρήση εφαρμογών ΙοΤ στις οποίες πρέπει το μοντέλο publish/subscribe να μην καταναλώνει μεγάλες ποσότητες ενέργειας.

#### <span id="page-59-1"></span>**7.3.4 MQTT Client - MQTT.fx**

Για την κάλυψη της ανάγκης της αποσφαλμάτωσης στα προγράμματα των χρηστών που χρησιμοποιούν MQTT πρωτόκολλο υπάρχουν ελεύθερα προγράμματα που ονόμαζονται MQTT Client. Υπάρχουν πολλά γνωστά προγράμματα όπως τα MQTT-spy, MQTT Inspector, MyMQTT, HiveMQ Websocket Client και το ΜQTT Lens. Ωστόσο προτιμήθηκε το MQTT.fx το οποίο είναι αρκετά καινούργιο εργαλείο, δημιουργήθηκε το 2014 με στόχο να προσφέρει αξιόπιστη και γρήγορη αποσφαλμάτωση στους χρήστες. Είναι υλοποιημένο σε JavaFX και διαθέτει αρκετές δυνατότητες. Εκτός από τις τυπικές λειτουργίες publish/subscribe, παρέχει υποστήριξη σε παρόχους για \$SYS θέματα και δυνατότητα σύνδεσης από διαφορετικούς MQTT brokers. Στις συνδέσεις επιτρέπει επιλογή επιβεβαίωσης αυθεντικότητας με βάση το όνομα και τον κωδικό πρόσβασης, υποστηρίζει SSL/TLS και διατηρεί πρόσφατες επιλογές ονομασιών topic για μηνύματα σε broker που χρησιμοποίησε ο χρήστης. Επιπλέον προσφέρει ad-hoc συνδέσεις και είναι σημαντικό ότι ανανεώνει και βελτιώνει τις δυνατότητες που προσφέρει σε σύντομα χρονικά διαστήματα. Είναι διαθέσιμο σε δωρεάν έκδοση και υποστηρίζει πλατφόρμες όπως Windows, Linux και MacOS.

# <span id="page-61-0"></span>**Παράρτημα**

# **Εγκατάσταση InfluxDb**

Για την εγκατάσταση της InfluxDB **:**

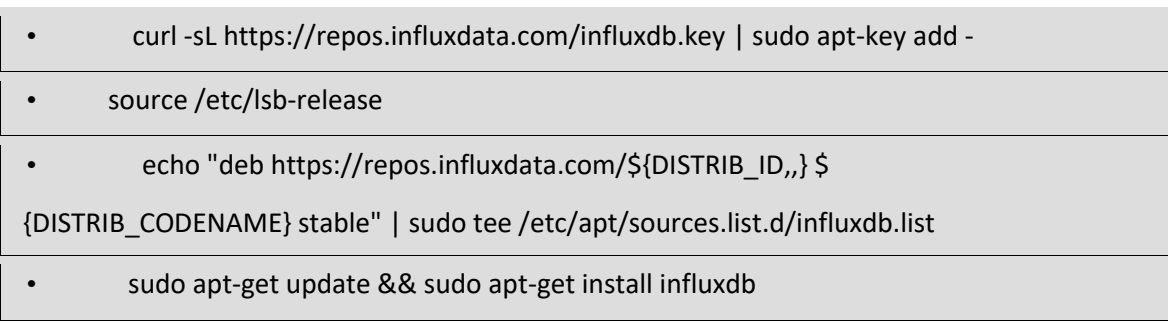

Με τον παραπάνω τρόπο θα δημιουργηθεί ένα αρχείο

"*/etc/apt/sources.list.d/influxdb.list*" και έτσι θα έχει εγκατασταθεί η influxdb .

Για να αρχίσει η InfluxDb:

- sudo service influxdb start
- influx

# **Εγκατάσταση Grafana**

Για την εγκατάσταση της Grafana:

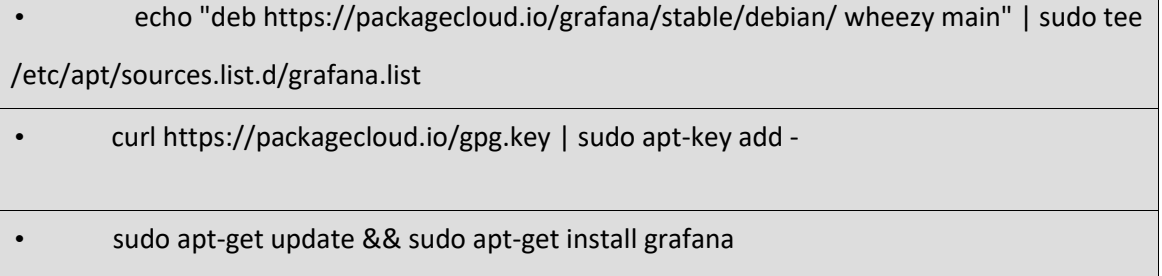

Για να αρχίσει το Grafana:

sudo service grafana-server start

# **Εγκατάσταση Mosquitto**

Η εγκατάσταση του Mosquitto Broker θα πραγματοποιηθεί:

- sudo apt-get update
- sudo apt-get install mosquitto

Εγκατάσταση clients για έλεγχο σωστής λειτουργίας

sudo apt-get install mosquitto-clients

Ο έλεγχος θα ολοκληρωθεί με την δημιουργία ενός μηνύματος σε ένα topic με όνομα "test" το

οποίο θα δημιουργηθεί με τον παρακάτω τρόπο:

• Mosquitto\_pub -m "Here write the message" -t "test"

Στη συνέχεια αν κάνουμε subscribe στο topic , αν ο broker λειτουργεί σωστά θα πρέπει να

εμφανιστεί με επιτυχία το μήνυμα . Ο παραλήπτης θα είναι ο Mosquitto\_sub οπότε ο έλεγχος

θα ολοκληρωθεί με την παρακάτω εντολή:

Mosquitto\_sub -t "test"

# **Εγκατάσταση MQTTfx-1.5.0**

Αρχικά γίνεται λήψη του πακέτου και στη συνέχεια:

• dpkg -i MQTTfx-1.5.0-64bit.deb

# <span id="page-63-0"></span>**Βιβλιογραφία**

## **1. Paricle Photon**

**<http://www.farnell.com/datasheets/1960125.pdf>**

### **2. Raspberry Pi3**

**<https://www.raspberrypi.org/magpi/raspberry-pi-3-specs-benchmarks/>**

**3. Nodemcu**

**<https://en.wikipedia.org/wiki/NodeMCU>**

**4. Arduino Uno**

**[https://en.wikipedia.org/wiki/Arduino\\_Uno](https://en.wikipedia.org/wiki/Arduino_Uno)**

**5. LinkItOne**

**<https://www.seeedstudio.com/LinkIt-ONE-p-2017.html>**

**6. Arduino Ethernet Shield**

**<https://www.arduino.cc/en/Main/ArduinoEthernetShieldV1>**

**7. Photon Shield**

**<https://docs.particle.io/datasheets/kits-and-accessories/particle-shields/#power-shield>**

**8. DHT sensor**

**<https://learn.adafruit.com/dht/overview>**

**9. HC-SR 501 sensor**

**[http://henrysbench.capnfatz.com/henrys-bench/arduino-sensors-and-input/arduinohc-](http://henrysbench.capnfatz.com/henrys-bench/arduino-sensors-and-input/arduino-hc-sr501-motion-sensor-tutorial/)**

**[sr501-motion-sensor-tutorial/](http://henrysbench.capnfatz.com/henrys-bench/arduino-sensors-and-input/arduino-hc-sr501-motion-sensor-tutorial/)**

**10. Power saving techniques for microprocessors** 

**<http://gammon.com.au/power>**

### **11. Arduino Sleep**

**<https://playground.arduino.cc/Learning/ArduinoSleepCode>**

**12. How to run an Arduino for Years on a battery**

<https://openhomeautomation.net/arduino-battery/>

**13. Arduino with very low power consumption**

<https://github.com/petervojtek/diy/wiki/Arduino-with-Very-Low-Power-Consumption>

**14. Making the esp8266 low-powered with deep sleep**

<https://www.losant.com/blog/making-the-esp8266-low-powered-with-deep-sleep>

**15. How to run your ESP8266 for years on a battery** 

**<https://openhomeautomation.net/esp8266-battery/>**

**16. Using InfluxDB in Grafana**

**<http://docs.grafana.org/features/datasources/influxdb/#adding-the-data-source>**

**17. MQTT**

**<https://en.wikipedia.org/wiki/MQTT>**

**18. InfluxDB** 

**<https://en.wikipedia.org/wiki/InfluxDB>**

**19. Li-ion Battery charger 3.7Volt** 

**<https://dlnmh9ip6v2uc.cloudfront.net/datasheets/Prototyping/TP4056.pdf>**

**20. Digital Multimeter** 

**[http://www.bkprecision.com/products/multimeters/2831E-4-1-2-digit-true-rmsbench-](http://www.bkprecision.com/products/multimeters/2831E-4-1-2-digit-true-rms-bench-digital-multimeter.html)**

**[digital-multimeter.html](http://www.bkprecision.com/products/multimeters/2831E-4-1-2-digit-true-rms-bench-digital-multimeter.html)**

**21. Internet of things**

**[https://en.wikipedia.org/wiki/Internet\\_of\\_Things](https://en.wikipedia.org/wiki/Internet_of_Things)**

## **22. What is the next big thing in IoT**

**[https://thenextweb.com/contributors/2018/03/16/whats-next-big-thing-iot-14](https://thenextweb.com/contributors/2018/03/16/whats-next-big-thing-iot-14-experts-share-) [experts-](https://thenextweb.com/contributors/2018/03/16/whats-next-big-thing-iot-14-experts-share-)**

**[share-](https://thenextweb.com/contributors/2018/03/16/whats-next-big-thing-iot-14-experts-share-) [predictions/](https://thenextweb.com/contributors/2018/03/16/whats-next-big-thing-iot-14-experts-share-predictions/)**

**23. The advantages and disadvantages of internet of things**

**<https://e27.co/advantages-disadvantages-internet-things-20160615/>**

**24. IoT benefits , challenges and opportunities** 

**<https://www.ibm.com/blogs/internet-of-things/iot-benefits-challenges-opportunities/>**

**25. The advantages of IoT and Cloud applied to Smart Cities**

**<https://ieeexplore.ieee.org/stamp/stamp.jsp?tp=&arnumber=7300835>**

**26. Battery lifetime**

**[https://en.wikipedia.org/wiki/Battery\\_\(electricity\)#Battery\\_lifetime](https://en.wikipedia.org/wiki/Battery_(electricity)#Battery_lifetime)**

**27. Comparative Study on Modeling and Estimation of State of Charge in Battery** 

**<https://ieeexplore.ieee.org/stamp/stamp.jsp?tp=&arnumber=7300835>**

**28. A guide to understanding battery specifications** 

**[http://web.mit.edu/evt/summary\\_battery\\_specifications.pdf](http://web.mit.edu/evt/summary_battery_specifications.pdf)**

**29. Charge and Discharge Characterization of Lithium-ion Electrode Materials** 

**<https://kb.osu.edu/dspace/bitstream/handle/1811/68620/1/Thesis.pdf>**

**30. Numpy -library for high level mathematical functions** 

**<https://en.wikipedia.org/wiki/NumPy>**

**31. Matplotlib-a plotting library and numerical mathematics extension Numpy** 

<https://en.wikipedia.org/wiki/Matplotlib>

**32. Library PubSubClient-Functions** 

<https://pubsubclient.knolleary.net/api.html#PubSubClient>

## **33. MQTT clients**

### [https://www.hivemq.com/blog/MQTT-toolbox-MQTT-fx](https://www.hivemq.com/blog/mqtt-toolbox-mqtt-fx)

### **34. Quality of service**

[https://www.hivemq.com/blog/MQTT-essentials-part-6-MQTT-quality-of-service-levels](https://www.hivemq.com/blog/mqtt-essentials-part-6-mqtt-quality-of-service-levels)

### **35. Persistent Session and Queuing Messages**

[https://www.hivemq.com/blog/MQTT-essentials-part-7-persistent-session-queuingmessages](https://www.hivemq.com/blog/mqtt-essentials-part-7-persistent-session-queuing-messages)

### **36. Retained Messages**

[https://www.hivemq.com/blog/MQTT-essentials-part-8-retained-messages](https://www.hivemq.com/blog/mqtt-essentials-part-8-retained-messages)

### **37. NumPy**

<https://en.wikipedia.org/wiki/NumPy>

### **38. Curve fitting**

[https://en.wikipedia.org/wiki/Curve\\_fitting](https://en.wikipedia.org/wiki/Curve_fitting)

### **39. Polynomial interpolation**

[https://en.wikipedia.org/wiki/Polynomial\\_interpolation](https://en.wikipedia.org/wiki/Polynomial_interpolation)

### **40. Z-wave**

<https://en.wikipedia.org/wiki/Z-Wave>

### **41. Bluutooth low energy**

https://en.wikipedia.org/wiki/Bluetooth Low Energy

### **42. EnOcean**

**<https://en.wikipedia.org/wiki/EnOcean>**

### **43. Near field communication (NFC)**

**[https://en.wikipedia.org/wiki/Near-field\\_communication](https://en.wikipedia.org/wiki/Near-field_communication)**

### **44. WirelessHART**

**<https://en.wikipedia.org/wiki/WirelessHART>**

## **45. Weightless**

**[https://en.wikipedia.org/wiki/Weightless\\_\(wireless\\_communications](https://en.wikipedia.org/wiki/Weightless_(wireless_communications) [\)](https://en.wikipedia.org/wiki/Weightless_(wireless_communications)**

**46. Wirelesshart-specification** 

**<https://www.flowcontrolnetwork.com/wirelesshart-specification-approved-by-iec/>**

**47. What is narrow-band** 

**<https://www.iotforall.com/what-is-narrowband-iot-nb-iot/>**

**48. Narro-band** 

**<https://www.gsma.com/iot/narrow-band-internet-of-things-nb-iot/>**

**49. Sigfox** 

**<https://en.wikipedia.org/wiki/Sigfox>**

**50. Sigfox-iot** 

**<https://www.sigfox.com/en/sigfox-iot-technology-overview>**

**51. X-10**

**[https://en.wikipedia.org/wiki/X10\\_\(industry\\_standard](https://en.wikipedia.org/wiki/X10_(industry_standard) [\)](https://en.wikipedia.org/wiki/X10_(industry_standard)**

**52. C-Bus**

**[https://en.wikipedia.org/wiki/C-Bus\\_\(protocol](https://en.wikipedia.org/wiki/C-Bus_(protocol) [\)](https://en.wikipedia.org/wiki/C-Bus_(protocol)**

**53. LoRa** 

**<https://en.wikipedia.org/wiki/LoRa>**

**54. Modbus** 

**<https://en.wikipedia.org/wiki/Modbus>**

**55. Stages-iot-architecture** 

**<https://techbeacon.com/4-stages-iot-architecture>**

**56. What is IoT-architecture** 

**<https://www.quora.com/What-is-IoT-architecture>**

## **57. 11 IoT protocols-you need to know**

**[https://www.rs-online.com/designspark/eleven-internet-of-things-iot-protocols-youneed-](https://www.rs-online.com/designspark/eleven-internet-of-things-iot-protocols-you-need-to-know-about)**

**[to-know-about](https://www.rs-online.com/designspark/eleven-internet-of-things-iot-protocols-you-need-to-know-about)**

**58. Long range wireless** 

**<https://www.postscapes.com/long-range-wireless-iot-protocol-lora/>**

**59. Short range wireless** 

**[https://www.digikey.com/en/articles/techzone/2014/jan/short-range-low-powerwireless-](https://www.digikey.com/en/articles/techzone/2014/jan/short-range-low-power-wireless-devices-and-internet-of-things-iot)**

**[devices-and-internet-of-things-iot](https://www.digikey.com/en/articles/techzone/2014/jan/short-range-low-power-wireless-devices-and-internet-of-things-iot)**

**60. Self-discharge**

**<https://en.wikipedia.org/wiki/Self-discharge>**